# و XC 15454 ليوحتلا ةفوفصم ىلع فرعتلا XC-VT  $\overline{\phantom{a}}$

## المحتويات

[المقدمة](#page-0-0) [المتطلبات الأساسية](#page-1-0) [المتطلبات](#page-1-1) [المكونات المستخدمة](#page-1-2) [الاصطلاحات](#page-1-3) [معلومات أساسية](#page-1-4) [سعات بطاقة الخط لحركة مرور 1.5VT](#page-1-5) [خصائص بطاقة الخط](#page-3-0) [ملاحظات الجدول](#page-6-0) [بنية بطاقة الخط](#page-6-1) [بنية XC](#page-6-2) [XC10G و XC-VT بنية](#page-7-0) [ملخص البنية](#page-8-0) [نطاق ترددي عريض لتقنية 1.5 VT مع عمليات تهيئة تدعم تقنية BLSR و UPSR و 1 + 1 Linear](#page-9-0) [بلاسر](#page-9-1) [Linear 1+1 و UPSR](#page-10-0) [دوائر من نقطة إلى عدة نقاط](#page-10-1) [أمثلة على إنشاء الدوائر](#page-11-0) [إمداد صحيح: إعداد إتصالات 1.5VT عبر دائرة -1STS](#page-11-1) [إمداد غير صحيح: تجاوز عرض النطاق الترددي VTX مع إتصالات 1.5VT عبر دوائر -1STS المتعددة](#page-17-0) [المخطط الجداري للاتصال المتقاطع](#page-25-0) [معلومات ذات صلة](#page-25-1)

## <span id="page-0-0"></span>المقدمة

يوفر نظام الشبكة الضوئية (15454 (ONS من Cisco أقصى قدرة تحويل من 336 دائرة مستوى الرافد الظاهري 1.5 (1.5VT(. قد يكون هذا الرقم غير قابل للوصول إليه إذا كان تشغيل شبكة دائرية محولة للمسار أحادي الإتجاه (UPSR) أو خطي 1 + 1. وكنتيجة لما يتم تحويله من خلال هذه البنى، يوفر الحد الأقصى الأقل لقدرة التحويل وهو 224 دائرة 1.5VT. يشرح هذا المستند كيفية توفير (أو تنظيم) دوائر 1.5VT لتحقيق هذه القيم ويشرح لماذا قد ينفد مستخدمي 15454 ONS Cisco من دوائر 1.5VT المتاحة قبل الوصول إلى هذه القيم القصوى.

ملاحظة: يستخدم اتصال VT الأول على أي منفذ أو بطاقة إلى أي منفذ أو بطاقة أخرى منفذي نقل متزامن من مستوى الإشارة 1 (-1STS (على مصفوفة الاتصال المتزامن (VTX—(الأول من مصفوفة الاتصال المتقاطع ((STSX STS إلى مصفوفة VTX والآخر من مصفوفة VTX مرة أخرى إلى مصفوفة STSX. إذا واحد من النهايات لتلك الدائرة حدث أن يكون بطاقة خط ضوئية، محمية ب UPSR أو خطي ،1+1 هناك منفذ إضافي يحرق من مصفوفة VTX إلى مصفوفة STSX. وبمجرد توصيل منفذ أو بطاقة بمنفذ -1STS على مصفوفة VTX، يمكن توصيل ما يصل إلى 28 دائرة 1.5VT دون تقليل أي نطاق ترددي إضافي (أي دون إستهلاك منافذ -1STS إضافية على مصفوفة VTX(.

# <span id="page-1-0"></span>المتطلبات الأساسية

#### <span id="page-1-1"></span>المتطلبات

لا توجد متطلبات خاصة لهذا المستند.

#### <span id="page-1-2"></span>المكونات المستخدمة

لا يقتصر هذا المستند على إصدارات برامج ومكونات مادية معينة.

### <span id="page-1-3"></span>الاصطلاحات

للحصول على مزيد من المعلومات حول اصطلاحات المستندات، راجع <u>اصطلاحات تلميحات Cisco التقنية</u>.

## <span id="page-1-4"></span>معلومات أساسية

وعلى وجه الخصوص، يشرح هذا المستند إمكانات تحويل 1.5VT لبطاقات الخطوط الفردية، وبنية بطاقات Cisco تحويل عن المسؤولة) XC10G و Cross Connect VT (XC-VT وبطاقات) ONS 15454 Cross Connect (XC دوائر 1.5VT، وكيفية عمل هذه البطاقات مع وصلات Ring المحولة ثنائي الإتجاه (BLSR (و UPSR و 1+1 Linear واتصالات STS-1 القياسية. نموذج للتكوينات يوضح كيفية تحقيق الحد الأقصى من إمكانيات التحويل وكيفية استنفاد منافذ -1STS المتاحة على (VTX يتم إستخدامها بشكل متكرر وفي العديد من المخططات..) مصفوفة قبل الوصول إلى هذه المستويات القصوى.

## <span id="page-1-5"></span>سعات بطاقة الخط لحركة مرور 1.5VT

يوضح الجدول التالي بطاقات الخط Cards Line 15454 ONS Cisco التي يمكن ل VT-XC و G10XC إستخدامها لتحويل حركة مرور 1.5VT والحد الأقصى لعدد دوائر 1.5VT التي يمكن تكوينها على كل بطاقة.

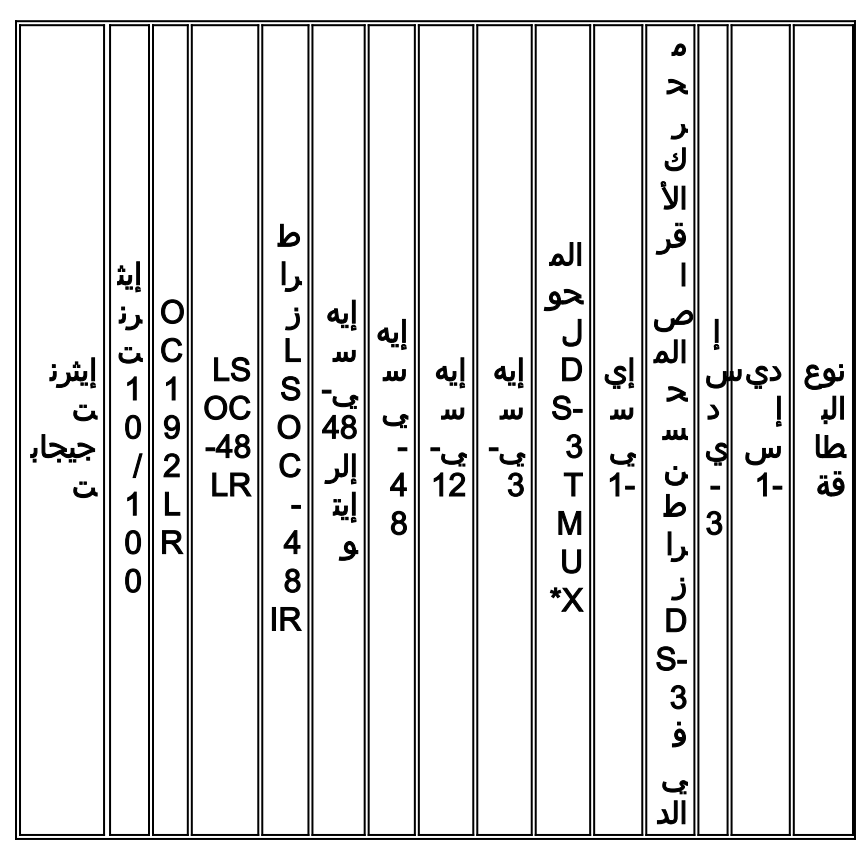

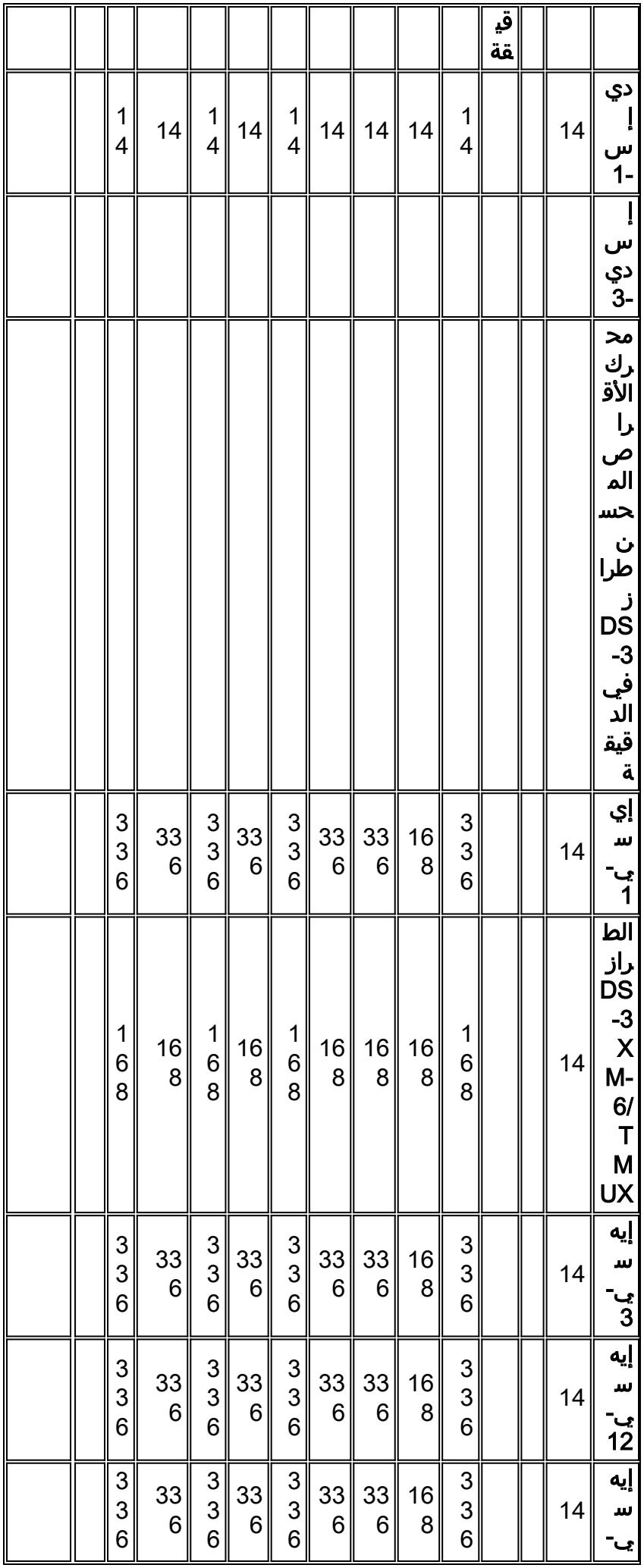

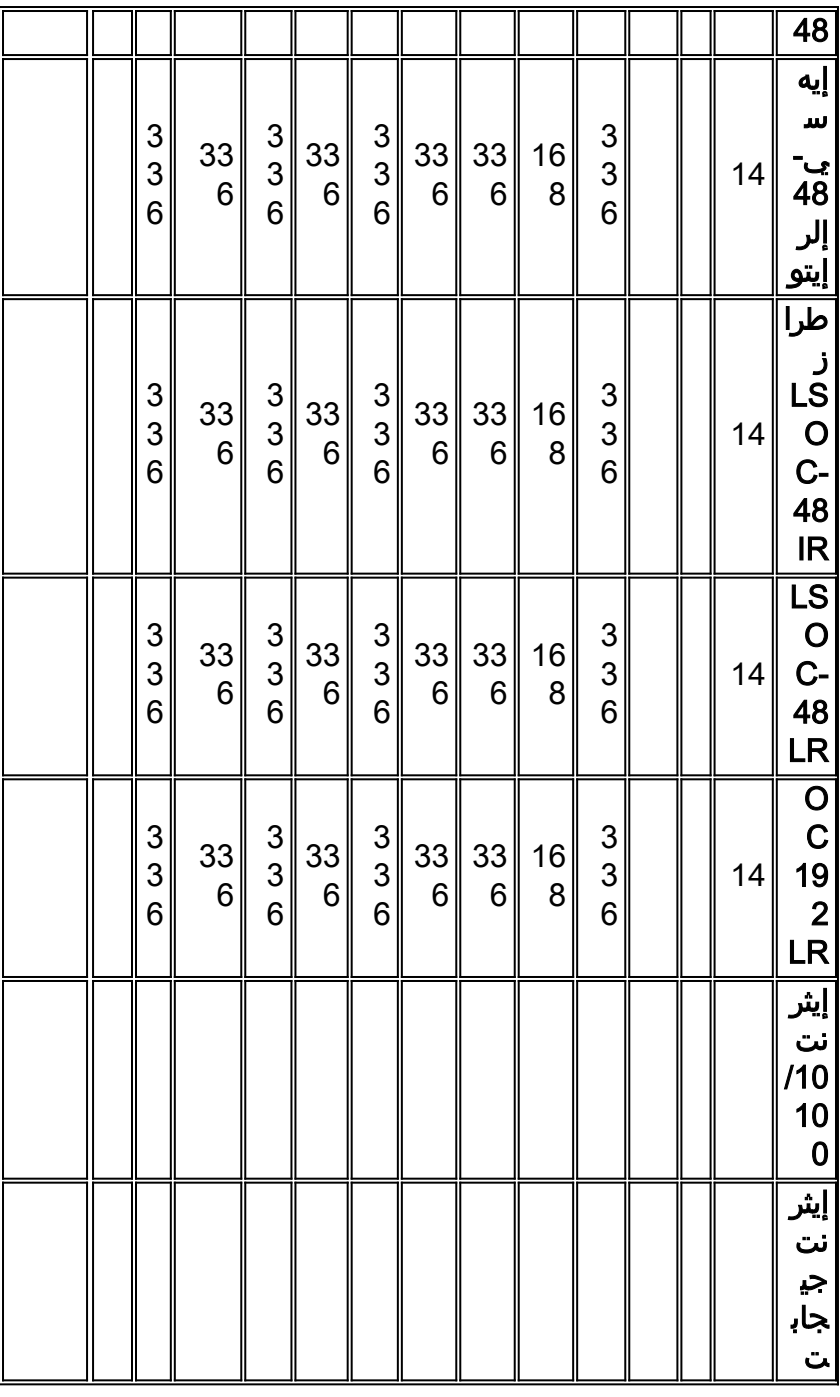

\* TMUX = بروتوكول تجميع النقل

**ملاحظة:** لا تمثل جميع إصدارات كل بطاقة بهذا المخطط، ولكن لا تظهر أي تغييرات رئيسية.

## <span id="page-3-0"></span>خصائص بطاقة الخط

يوضح الجدول التالي تنسيق الإدخال/الإخراج وتخطيط SONET الداخلي وقدرات المنفذ لبطاقات خطوط Cisco 15454 ONS. يمكن توصيل البطاقات التي لها نفس التنسيق الداخلي.

ملاحظة: داخليا، لا يمكن توصيل مستوى الإشارة الرقمية 3 (3-DS) و DS-3 بشكل تبادلي، لأن بطاقة 3-DS معينة -3DS وبطاقة TMUX -3DS معينة هي 1.5VT معينة. ومع ذلك، يمكن توصيل هذه البطاقات من خلال منافذ الإدخال/الإخراج الخاصة بها عندما يتم تعيين كلا من الطراز 13M.

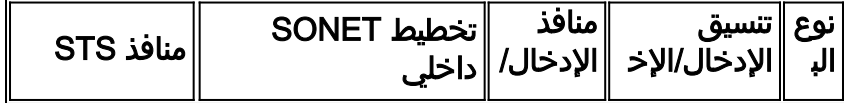

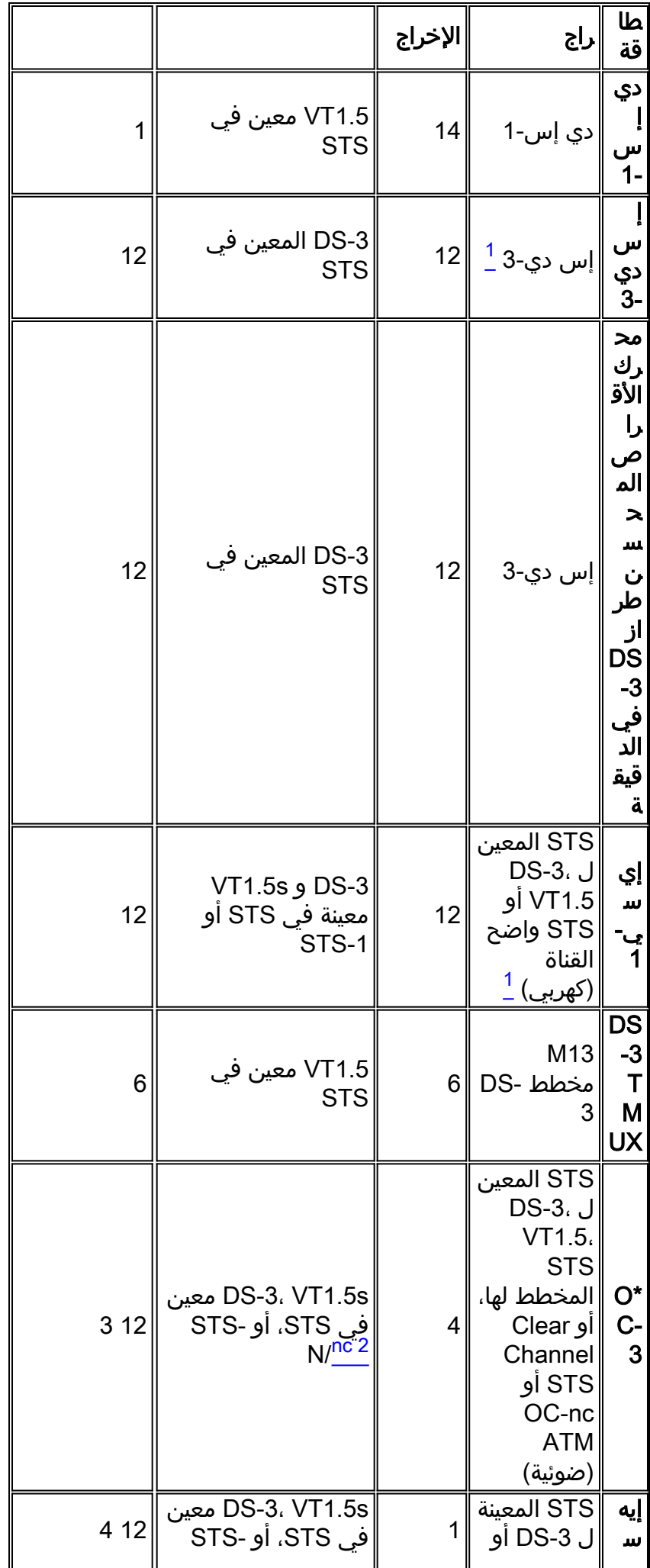

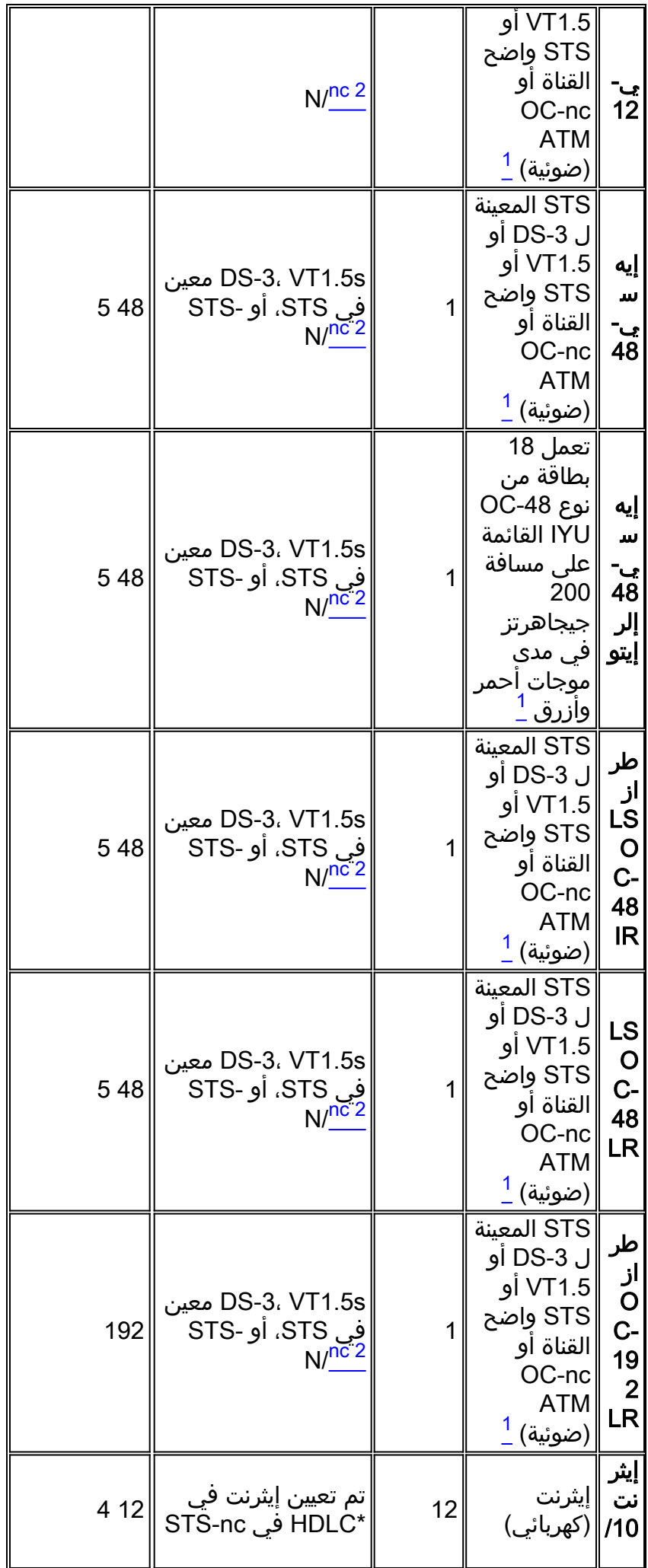

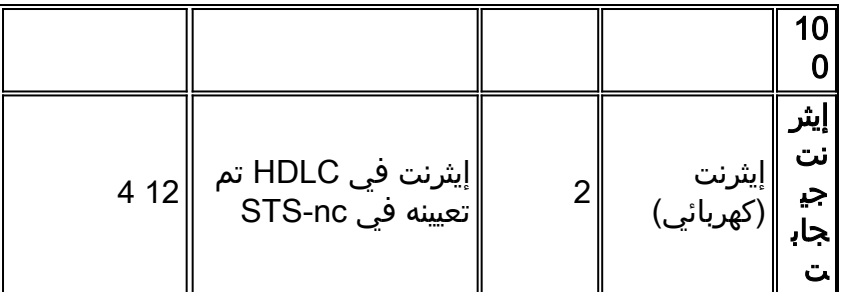

\* OC = حامل بصري

\* موصل HDLC = التحكم في إرتباط البيانات عالي المستوى

### <span id="page-6-0"></span>ملاحظات الجدول

1 يمكن لهذه البطاقة قبول أي نوع من تخطيط 23M 13،M -3،DS، قناة واضحة، ATM -3DS.

يمكن أن يكون تعيين SONET الخاص بهذه البطاقة DS-3 معين STS أو VT1.5 معين STS. على أي حال، فإنه  $^{\sf 2}$ لا يحول بين الخطين المختلفين.

.3 يمكن تكوين كل من تدفقات STS الأربعة في مضاعفات STS-1S أو STS-3c.

- .STS-12c أو STS-6cs أو STS-3cs أو STS-1S مضاعفات في STS تدفق تكوين يمكن <sup>4</sup>
- <sup>5</sup> يمكن تكوين تدفق STS في مضاعفات STS-12cs أو STS-6cs أو STS-12cs أو STS-48.

### <span id="page-6-1"></span>بنية بطاقة الخط

ملاحظة: لتتبع مخططات الدوائر الموجودة في هذا المستند، قم بتنزيل [المخطط الجداري](#page-25-0) الخاص [بفهم XC و VT-XC](#page-25-0) .[VT 1.5 Cross Connection Matrix](#page-25-0) PDF [و STS-1](#page-25-0)

#### <span id="page-6-2"></span>بنية XC

تعمل البطاقة XC على تبديل جميع حركات المرور على مستوى -1STS بين بطاقات حركة مرور ONS Cisco .15454 لا يحدث أي فقد أو انخفاض في حركة المرور العابرة من خلال بطاقة XC، ولكن حركة المرور المرور المرور تستهلك بعضَ الدوائر STS-1 المتاحة. على سبيل المثال، يَستهلك مهايئ الناقل المضيف 12 OC-12 منفذ STS، بينما يستهلك مهايئ -3DS ذو ال 12 منفذ 12 منفذ STS، بينما يستهلك مهايئ الناقل المضيف -1DS ذو ال 14 منفذ منفذ منفذ واحد STS.

تتكون بطاقة XC من دائرتين متكاملتين رئيسيتين خاص بتطبيق ASIC (STS(، كما هو موضح أدناه.

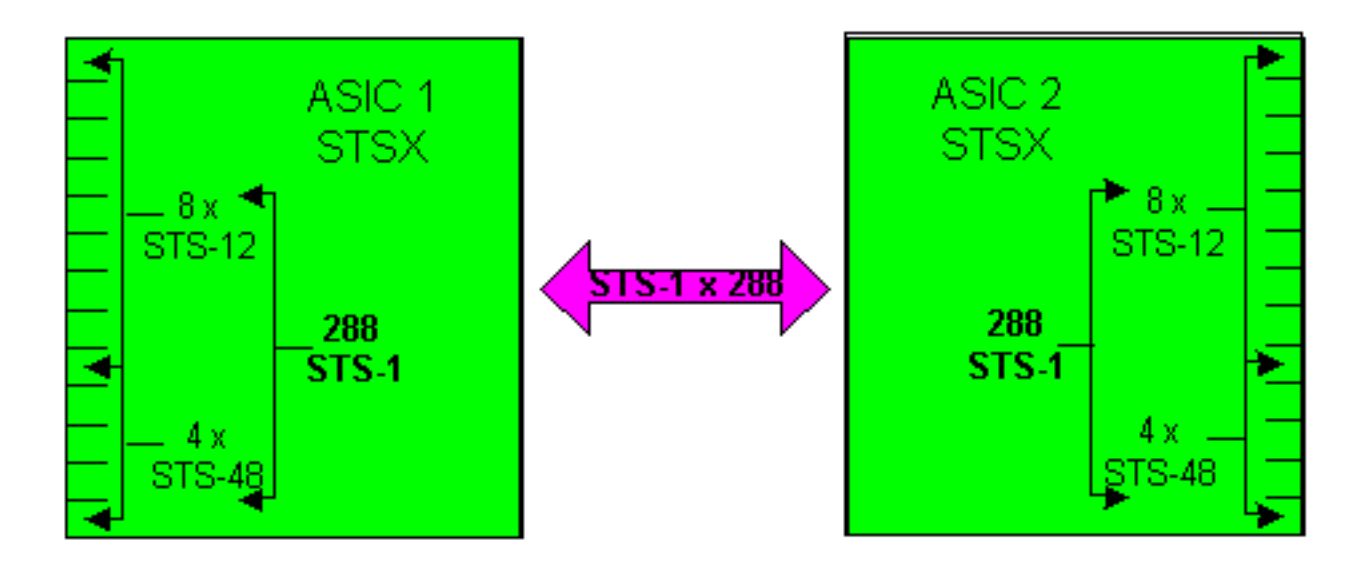

تحتوي كل بطاقة XC على 24 منفذا، و 12 منفذ إدخال، و 12 منفذ إخراج. يمثل إدخال واحد ومنفذ إخراج واحد كل فتحة بطاقة خط متوفرة في رف 15454 ONS Cisco. أربعة أزواج من منافذ الإدخال والإخراج، والتي يمكن أن تعمل بمعدل خط GTS-48، وهذا يطابق الفتحات عالية السرعة التي تبلغ 5 و 6 و 12 و 13. وتعمل أزواج منافذ الإدخال والإخراج الثمانية المتبقية بأقصى معدل خط STS-12. وهذا يوفر عرض نطاق ترددي أقصى (4 × 48) + (8 × 12) أو 288 دائرة STS-1. ولكن كل اتصال يتطلب دورتين، *لذا فإن العدد المتزامن الفعال من إتصالات STS-1* ا*لتي يمكن أن تمر عبر بطاقة XC هو 144*. يمكن تعيين STS-1 على أي منفذ إدخالَ إلى أي منفذ إخراج. وقد تم تصميم بطاقة XC لتكون غير قابلة للحظر، مما يعني أنه يمكن إستخدام جميع إتصالات 144 -1STS في آن واحد بأقصى سعة لها.

#### <span id="page-7-0"></span>XC10G و XC-VT بنية

توفر بطاقة VT-XC نفس الوظائف التي توفرها بطاقة XC. كما يوفر 24 منفذا إضافيا من مستوى -1STS للواجهة مع مصفوفة فرعية تسمى VTX Matrixs. وهذا يتيح لك أن تذهب تحت مستوى STS-1 ودوائر الاتصال المتبادل في مستوى 1.5VT. على الرغم من أن بطاقة G10XC هي نفس بطاقة VT-XC من الناحية الوظيفية، إلا أنها تحتوي على بعض التحسينات على كل من بطاقات XC و VT-XC. وتأتي هذه التحسينات في قدرة متزايدة على التعامل مع الاتصالات على مستوى -1STS. توفر الفئة G10XC نطاقا تردديا أقصى يبلغ (4 × 192) + ( 8 × 48) أو 1152 دوائر -1STS، ومرة أخرى لأنه يجب عليها الخروج أيضا أثناء إدخال -1STS في الصمامات STSX. وهذا يؤدي إلى ترك العدد المتزامن الفعال لاتصالات STS-1 التي قد تمر من خلال بطاقة XC10G على أنها STS-1S 576.

في كل من VT-XC و G10XC، غالبا ما يعرض المستخدمون الحد الأقصى لعدد دوائر 1.5VT التي يمكنهم عبورها من حيث VTs، أو ما مجموعه 336 VTs. أفضل طريقة لمعالجة هذا، على أي حال، أن يرتبط إلى ال 24 -1STS ميناء أن يربط إلى ال VTX مصفوفة بدلا من ال VTs. وهذا القيد هو العامل الرئيسي لفهم هذه العملية.

يستخدم أول اتصال VT على أي منفذ أو بطاقة إلى أي منفذ أو بطاقة أخرى منفذين -1STS على مصفوفة VTX—أحدهما من مصفوفة STSX إلى مصفوفة VTX والآخر من مصفوفة VTX مرة أخرى إلى مصفوفة STSX. إذا واحد من النهايات لتلك الدائرة حدث أن يكون بطاقة خط ضوئية، محمية ب UPSR أو خطي ،1+1 هناك منفذ إضافي يحرق من مصفوفة VTX إلى مصفوفة STSX. وبمجرد توصيل منفذ أو بطاقة بمنفذ -1STS على مصفوفة VTX، يمكن توصيل ما يصل إلى 28 دائرة 1.5VT دون تقليل أي نطاق ترددي إضافي (أي دون إستهلاك منافذ -STS 1 إضافية على مصفوفة VTX(.

توفر بطاقة VT-XC أو G10XC إما ASIC VTX ثالثا كما هو موضح أدناه.

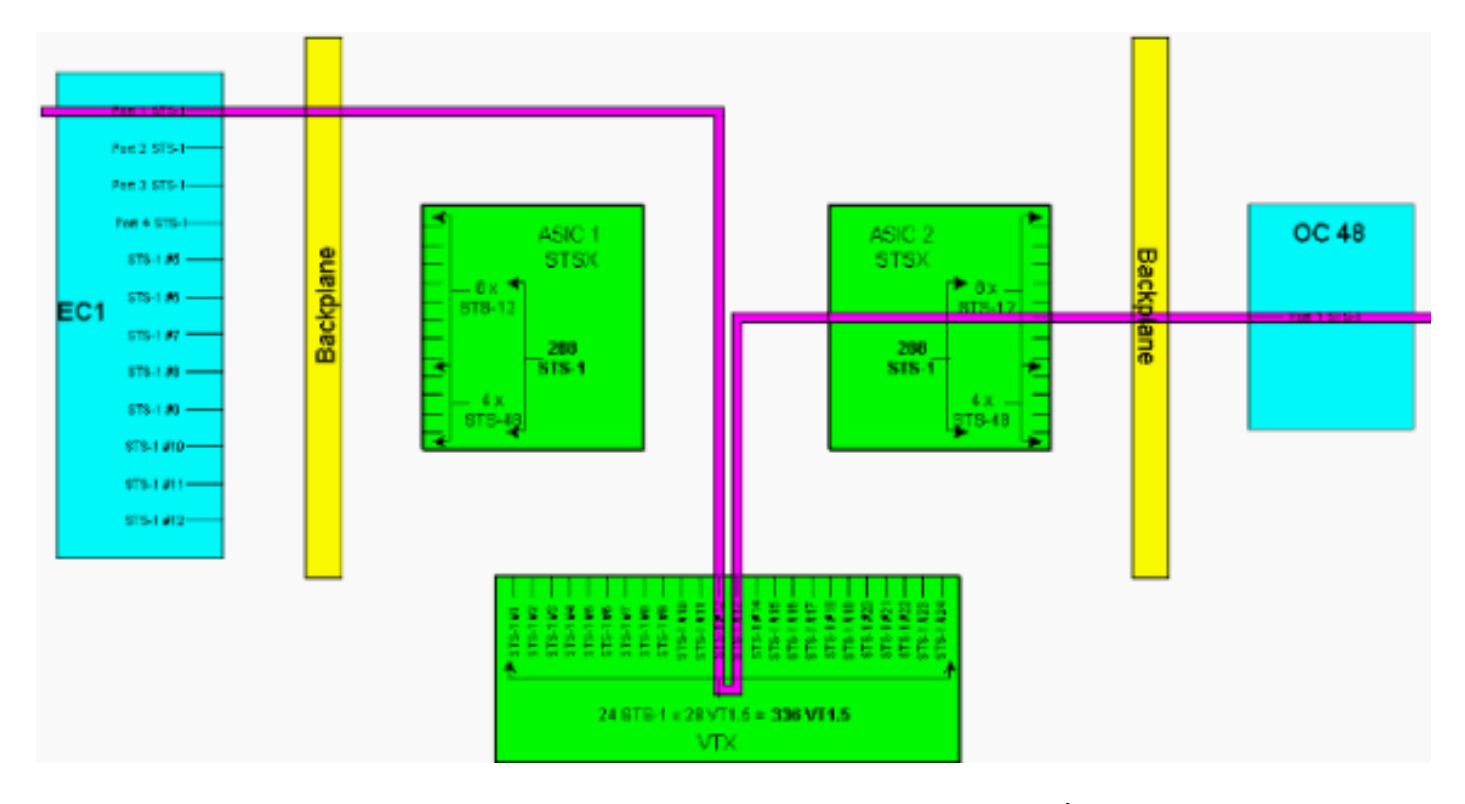

كما هو موضح أعلاه، يوفر 24 VTX ASIC دائرة STS-1، يمكن تجهيز كل منها بما يصل إلى 28 دائرة VT1.5. وهذا يوفر نطاقا تردديا نظريا من 672 دائرة 1.5VT، ولكن بما أن كل اتصال 1.5VT يتطلب دورتين على الأقل، فإن العدد المتزامن لاتصالات 1.5VT التي يمكن أن تمر عبر بطاقة VT-XC أو G10XC هو .<sup>336</sup>

ملاحظة: يتميز الطراز G10XC بقدرات موسعة على مصفوفة STSX فقط. ال VTX مصفوفة يبقى ال نفسه بما أن ال VT-XC بطاقة ويقتصر إلى 336 1.5VT

1.5VT على أي VTX مدخل ميناء يستطيع كنت عينت إلى أي VTX إنتاج ميناء. تم تصميم بطاقة G10XC/VT-XC بحيث تكون غير قابلة للحظر، مما يعني أنه يمكن إستخدام جميع إتصالات 336 1.5VT في نفس الوقت للحد الأقصى من السعة. -1STS if even يكون فقط جزئيا، كل 1.5VT في ال -1STS أنهيت على ال VTX. عندما استعملت كل 1.5VT في STS، وكل من ال -1STS ASIC VTX ميناء استهلكت، هناك سعة كافية على ال VTX أن يحول كل 1.5VT في كل STS ينهي. لذلك، يحسب -1STS انتهاء على ال VTX بدلا من 1.5VT انتهاء.

بمعنى آخر، توفر البطاقة XC-VT/XC10G ما يعادل STS-12 ثنائي الإتجاه لحركة مرور البيانات VT1.5. يمكن توصيل الإشارات على مستوى 1.5VT أو إسقاطها أو إعادة ترتيبها. تعمل بطاقة الاتصالات والتحكم (TCC (في التوقيت على تعيين النطاق الترددي لكل فتحة على أساس -1STS أو لكل 1.5VT على أساس. عند إستخدام جميع منافذ STS-1 الأربعة والعشرين الموجودة على VTX ASIC، لا يمكن أن يكون لأي دوائر VT1.5 إضافية إمكانية الوصول إلى مصفوفة VTX.

#### <span id="page-8-0"></span>ملخص البنية

فيما يلي ملخص مختصر لبنية الدائرة وسعة بطاقات الخط XC و VT-XC.

- الحد الأقصى لعدد الدوائر STS-1 المتزامنة التي يمكن ان تمر من خلال بطاقة XC او XC-VT هو 144.
	- يمكن إستخدام جميع الدوائر 144 -1STS الموجودة على بطاقة XC أو VT-XC بأقصى سعة.
	- الحد الأقصى لعدد الدوائر -1STS المتزامنة التي يمكن أن تمر من خلال بطاقة G10XC هو .576
		- يمكن إستخدام جميع الدوائر 576 -1STS الموجودة على بطاقة G10XC بأقصى سعة.
	- الحد الأقصى لعدد إتصالات 1.5VT التي يمكن أن تمر من خلال بطاقة VT-XC أو G10XC هو .336
- يمكن إستخدام جميع إتصالات 336 1.5VT على بطاقة VT-XC أو G10XC في الوقت نفسه لزيادة السعة إلى

الحد الأقصى.

- عند حساب سعة ASIC VTX، قم بحساب عدد دوائر -1STS التي تنتهي في ASIC VTX.
- الحد الأقصى لعدد منافذ STS-1 على VTX ASIC هو 24. عندما استعملت كل 24 ميناء، ما من VT1.5 دائرة إضافي يستطيع كنت خلقت.
- تقوم بطاقة XC بتنفيذ تحويل STS إلى STS فقط. لا يوجد تحويل على مستوى VT، ولكن يمكن للبطاقة نفق s1.5VT من خلال دوائر -1STS.
- عند إنشاء قنوات دائرية 1.5VT، توفر بطاقة XC التخطيط المباشر وعدم تبادل الفتحات الزمنية (TSI (بين شبكات VT الواردة والصادرة في تدفق STS.
	- تتيح لك بطاقة VT-XC أو G10XC تخطيط إتصالات 5 1.VT من نظام STS واحد إلى أنظمة STS متعددة، أو إجراء TSI على النظام s5 1. VT.
		- إذا تم إنشاء قنوات s1.5VT عبر VT-XC أو بطاقة G10XC، فإنها لا تمر من خلال ASIC VTX أو تستهلك أي من عرض النطاق الترددي 24 -1STS الخاص بها.

## <span id="page-9-0"></span>نطاق ترددي عريض لتقنية 1.5 VT مع عمليات تهيئة تدعم تقنية BLSR و Linear 1 + 1 و Linear 1 + 1

#### <span id="page-9-1"></span>بلاسر

يكون السلوك عند إستخدام BLSR هو نفسه عند إنشاء إتصالات -1STS عادية على ASIC VTX. لكل دائرة -1STS يتم إنهاؤها من المصدر 1 ASIC STSX إلى VTX، يلزم وجود -1STS ثان من ال VTX إلى الغاية 2 ASIC STSX.

وهذا يعني أنه يمكن تحقيق سعة تحويل قصوى تبلغ 336 دائرة - 12 دائرة -1STS ملأى بحد أقصى 28 دائرة 1.5VT لكل منها باستخدام 24 منفذا، مما ينتج عنه ما مجموعه 336 دائرة (12 × 28 = 336).

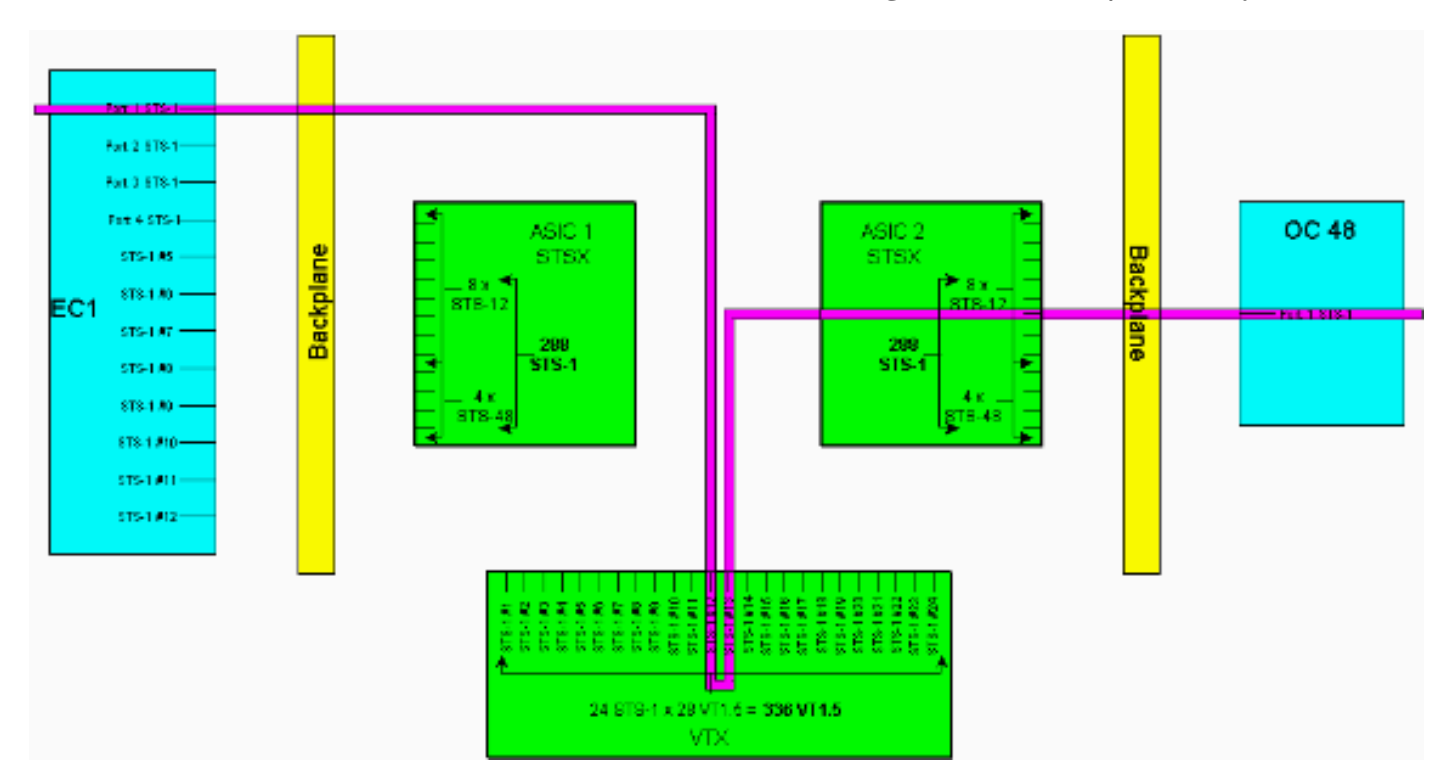

ملاحظة: للحصول على إصدار أكبر من هذا الرسم التخطيطي، ارجع إلى [فهم](#page-25-0) المخطط الجداري [XC و -STS VT-XC](#page-25-0) .[VT 1.5 Cross Connection Matrix](#page-25-0) PD[F و 1](#page-25-0)

ملاحظة: تذكر إستخدام مصفوفة -1STS من وإلى VTX ليس على أساس كل عقدة. يتم إستخدام إتصالين -1STS على كل عقدة يتم توفير دائرة 1.5VT عليها.

#### <span id="page-10-0"></span>Linear 1+1 و UPSR

يوفر السلوك عند إستخدام UPSR أو 1 + 1 Linear إمكانية تحويل قصوى أقل بمقدار 224 دائرة 1.5VT. لكل اتصال -1STS يتم إنهاؤه من المصدر 1 ASIC STSX إلى VTX، يلزم وجود إتصالين إضافيين -1STS) العمل والحماية) من .STSX ASIC 2 الوجهة إلى VTX

وهذا يعني أنه يمكن تحقيق سعة تحويل قصوى تبلغ 224 دائرة - ثماني دوائر STS-1 ملآنة بحد أقصى 28 دائرة 1.5VT لكل منها باستخدام 24 منفذا، مما ينتج عنه ما مجموعه 224 دائرة (8 224 = 28 x(.

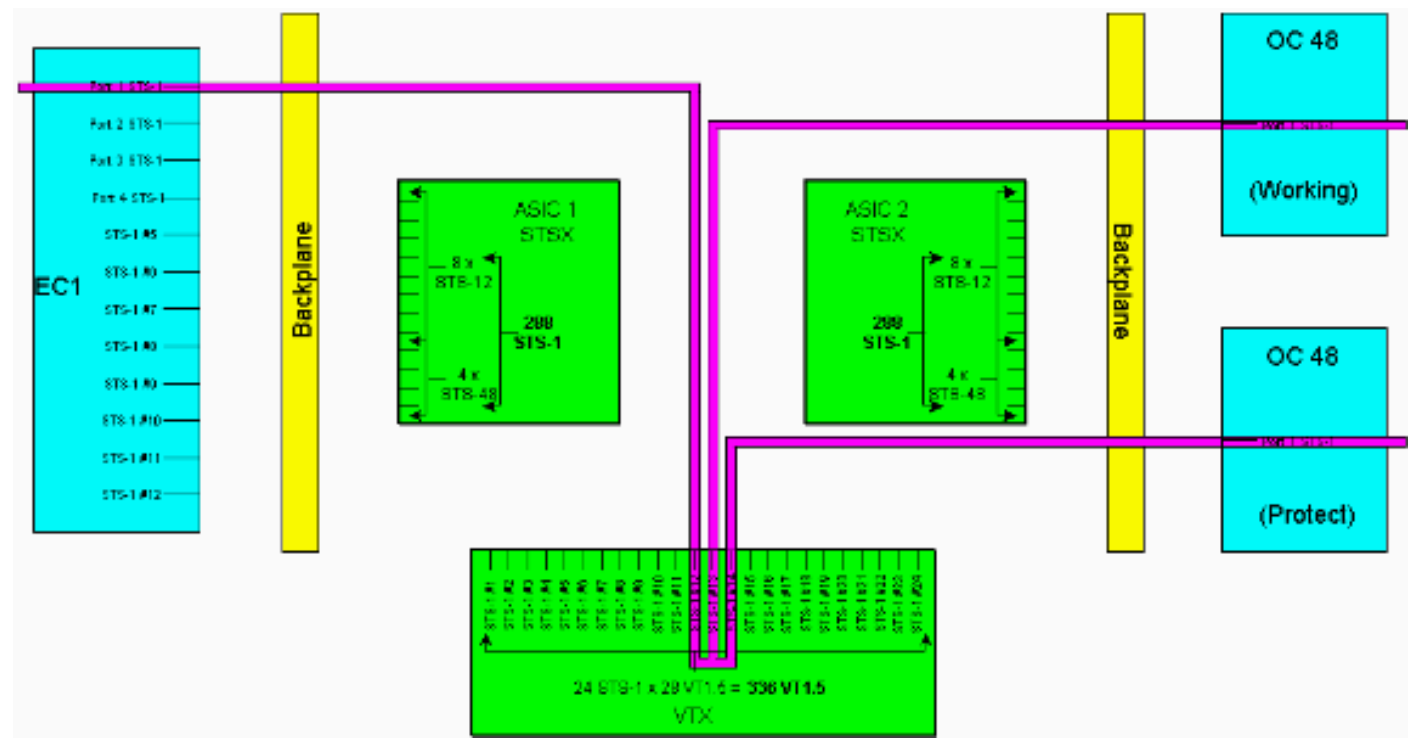

ملاحظة: للحصول على إصدار أكبر من هذا الرسم التخطيطي، ارجع إلى [فهم](#page-25-0) المخطط الجداري [XC و -STS VT-XC](#page-25-0) .[VT 1.5 Cross Connection Matrix](#page-25-0) PD[F و 1](#page-25-0)

**ملاحظة:** تذكر أن إستخدام STS-1s من مصفوفة VTX وإليها ليس على قواعد كل عقدة. يتم إستخدام إتصالين -1STS على كل عقدة يتم توفير دائرة 1.5VT عليها. ثلاثة في العقد التي يتم فيها إسقاط الجهاز الظاهري (1.5 (VT، ويمكن إستخدام أربعة عند العبور من حلقة اتصال للاستبدال بواسطة العميل نفسه بشكل إلزامي (UPSR (إلى أخرى.

## <span id="page-10-1"></span>دوائر من نقطة إلى عدة نقاط

في الاتصال من نقطة إلى عدة نقاط، لا تكون نسبة المنافذ إلى الاتصالات من نقطتين إلى واحدة كما هو الحال في الاتصال من نقطة إلى نقطة. من المهم حساب عدد منافذ -1STS المادية التي تنهي بدلا من عدد إتصالات الدائرة. يتم إستخدام إتصالات من نقطة إلى عدة نقاط لبث فيديو (أحادي الإتجاه) ومواقع الإسقاط والمتابعة في العقد المطابقة .UPSR/BLSR ل

عند إنشاء توصيل من نقطة إلى نقطة A من الفتحة 1/3/2/1) 2 STS3/ port (إلى الفتحة 2/2/4/2) 4 STS2/ Port(، يتم إستهلاك منفذين. عند إنشاء اتصال من نقطة إلى عدة نقاط ب مع 2/2/2 المعين إلى 4/4/4 و 5/5/5، يتم إستهلاك ثلاثة منافذ. يؤدي طرح مجموع الاتصال A والتوصيل B) خمسة منافذ) من إجمالي 288 منفذا متاحا إلى إنتاج 283 منفذا منطقيا متبقيا على STSX. إذا كانت هذه تدفقات أحادي الإتجاه، يستخدم A Connection منفذا واحدا ويستخدم .1.5 منافذ Connection B

ملاحظة: تقاس الاتصالات أحادي الإتجاه بزيادات قدرها 0.5 لأن البطاقة المتصلة ا[لت](#page-3-0)بادلية تنظر إلى التدفق ثنائي الإتجاه على أنه إتصالين أحادي الإتجاه. تذكر <u>[سعات](#page-1-5)</u> بطاقة الخط وخصائصها حدود <u>[الجداول](#page-3-0)</u> في شكل ثنائي الإتجاه. لا يلزم حاليا إجراء هذه الحسابات لأن STSX غير قابل للحظر. يتمتع STSX بالقدرة على تحويل جميع المنافذ/STSs إلى جميع المنافذ/STSs.

# <span id="page-11-0"></span>أمثلة على إنشاء الدوائر

ويتضح الكثير من المفاهيم التي نوقشت أعلاه في الأمثلة التالية. يوضح [المثال الأول](#page-11-1) كيفية توفير إتصالات 1.5VT بشكل صحيح عبر دائرة STS-1. يوضح المثال <u>[الثاني](#page-17-0)</u> كيف يمكن أن يؤدي الإمداد غير الصحيح إلى حدوث أخطاء من خلال تجاوز النطاق الترددي المتاح.

#### <span id="page-11-1"></span>إمداد صحيح: إعداد إتصالات 1.5VT عبر دائرة -1STS

في هذا المثال، تم تثبيت بطاقتين كهربائيتين (EC)-1 في الفتحتين الماديتين 4 و 17، كما هو موضح في الصورة أدناه. توفر كل بطاقة 12 EC-1 منفذا STS-1. يتصل المنفذ 1 على بطاقة المصدر EC-1 في الفتحة المادية 4 بالمنفذ 1 على بطاقة الوجهة EC-1 في الفتحة المادية 17. يتطلب هذا إثنان STS-1 دائرة (واحد مصدر وواحد غاية) ان يكون أنهيت على ال ASIC VTX، مما يقلل العرض نطاق على ال ASIC VTX من 24 ميناء -1STS إلى 22 -1STS ميناء.

يوضح هذا المثال كيفية توفير إتصالات 1.5VT متعددة على منفذي -1STS) المصدر والوجهة) على ASIC VTX. تتيح لك العملية، التي تسمى قص العرض، إستخدام جميع الدوائر 28 المتوفرة 1.5VT على كل من منافذ 24 -1STS على ASIC VTX. وهذا يعطي عرض نطاق ترددي إجمالي من 672 دائرة (28 × 24)، ولكن كل اتصال 1.5VT يتطلب دائرة مصدر ودائرة وجهة، لذلك فإن الحد الأقصى لعدد إتصالات 1.5VT المتاحة على اتصال VT-XC هو .336

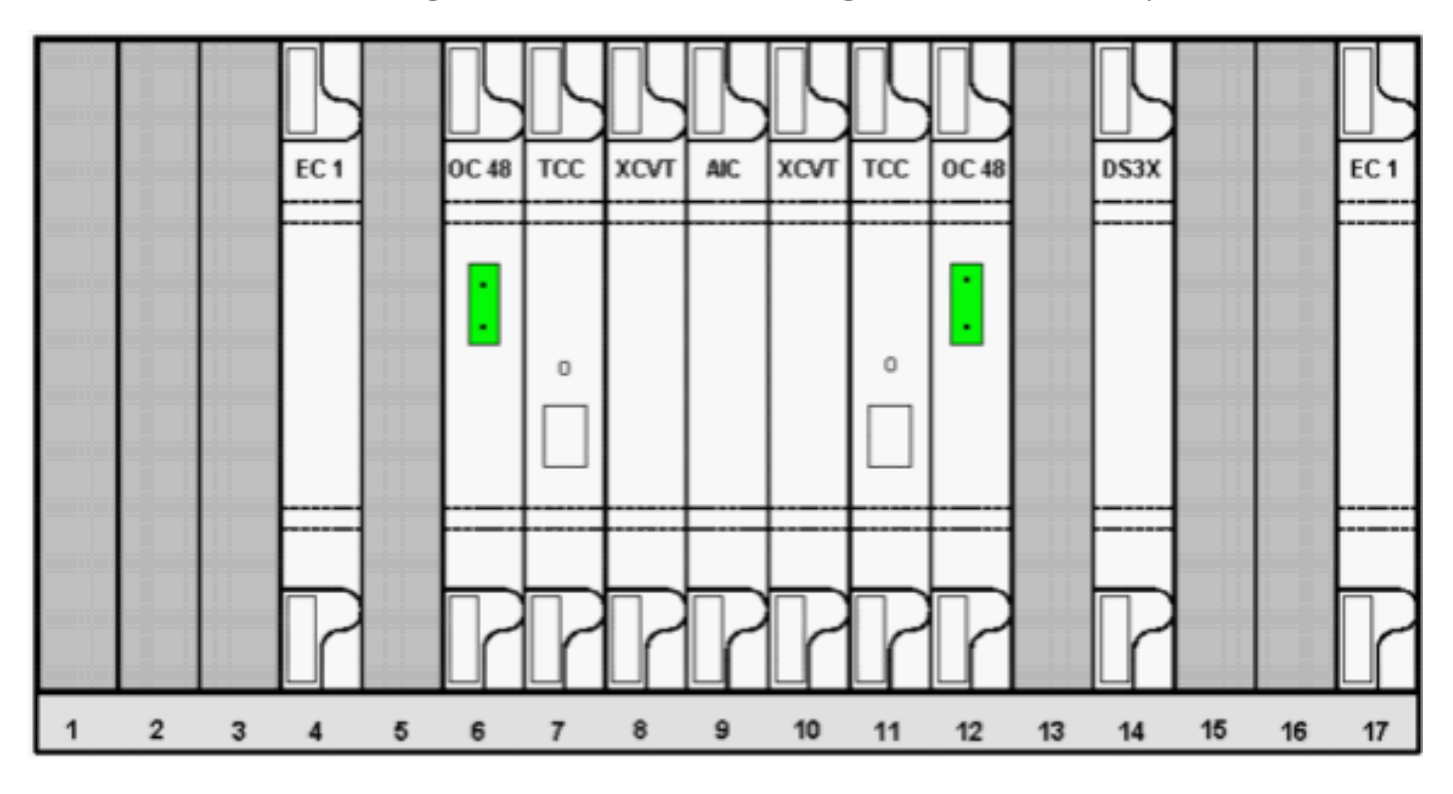

لتوفير دوائر 1.5VT، اتبع الإجراء الوارد أدناه.

لتخصيص الدوائر 1.5VT، يطلب منك إطار إنشاء الدائرة خصائص الدائرة.حدد VT لتوفير دوائر 1.5VT، ثم قم .1بإلغاء تحديد مربع المسار تلقائيا لتكوين المسار يدويا الذي تتبعه دوائر 1.5VT. انقر فوق Next (التالي).

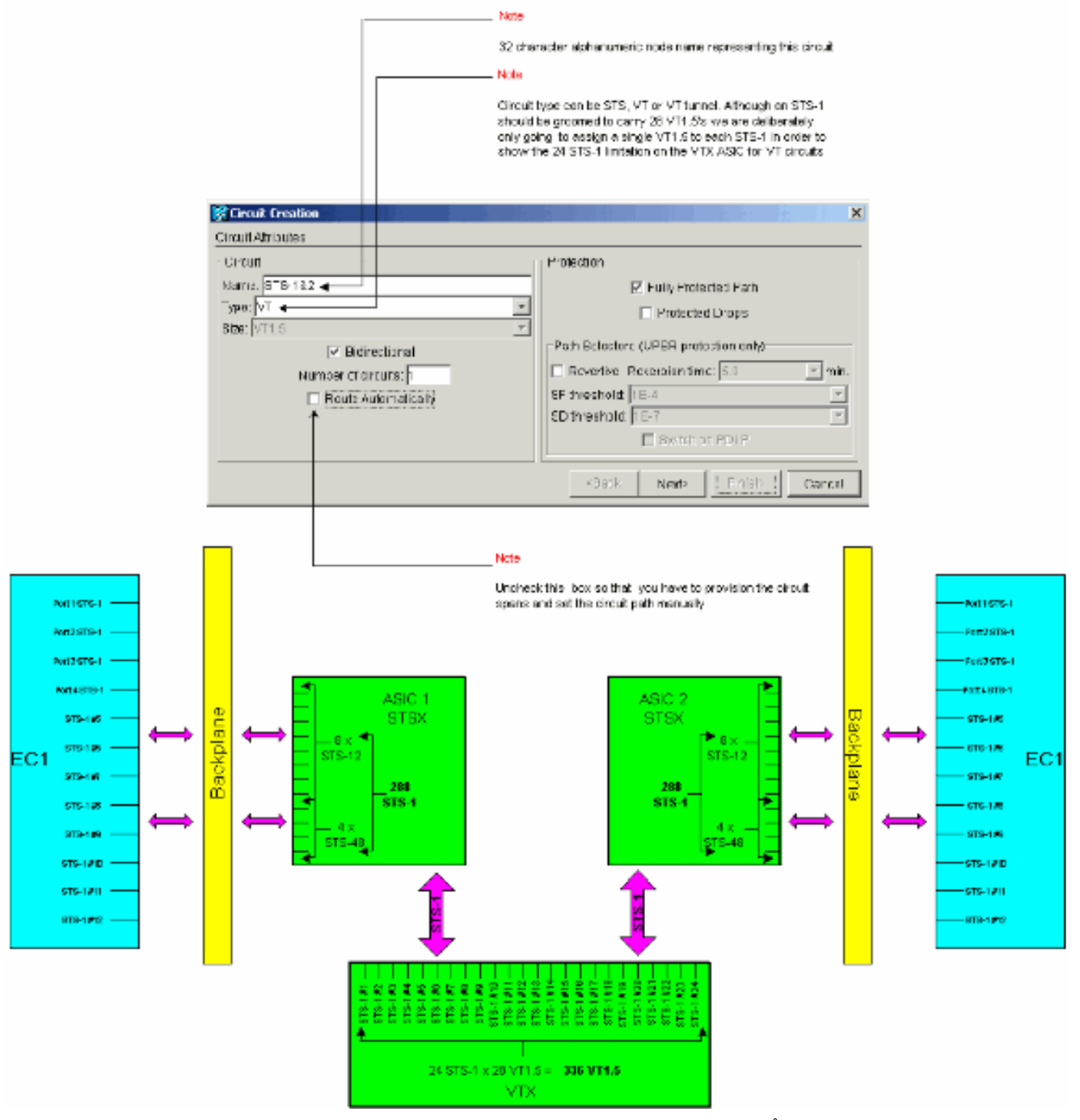

2. في نافذة **إنشاء الدائرة > مصدر الدائرة**، قم بتعيين عقدة المصدر، رقم الفتحة المادية، والمنفذ من بطاقة -EC 1 التي تنتقل عليها الدوائر 1.5VT.لتجهيز أول 1.5VT على دائرة -1STS للمنفذ الأول على بطاقة -1EC المصدر، حدد 1 port 4، slot، و1 VT. لا يلزم تحديد -1STS، نظرا لأن كل من خرائط منافذ -1EC إلى مصدر واحد STS-1. انقر فوق Next (التالي).

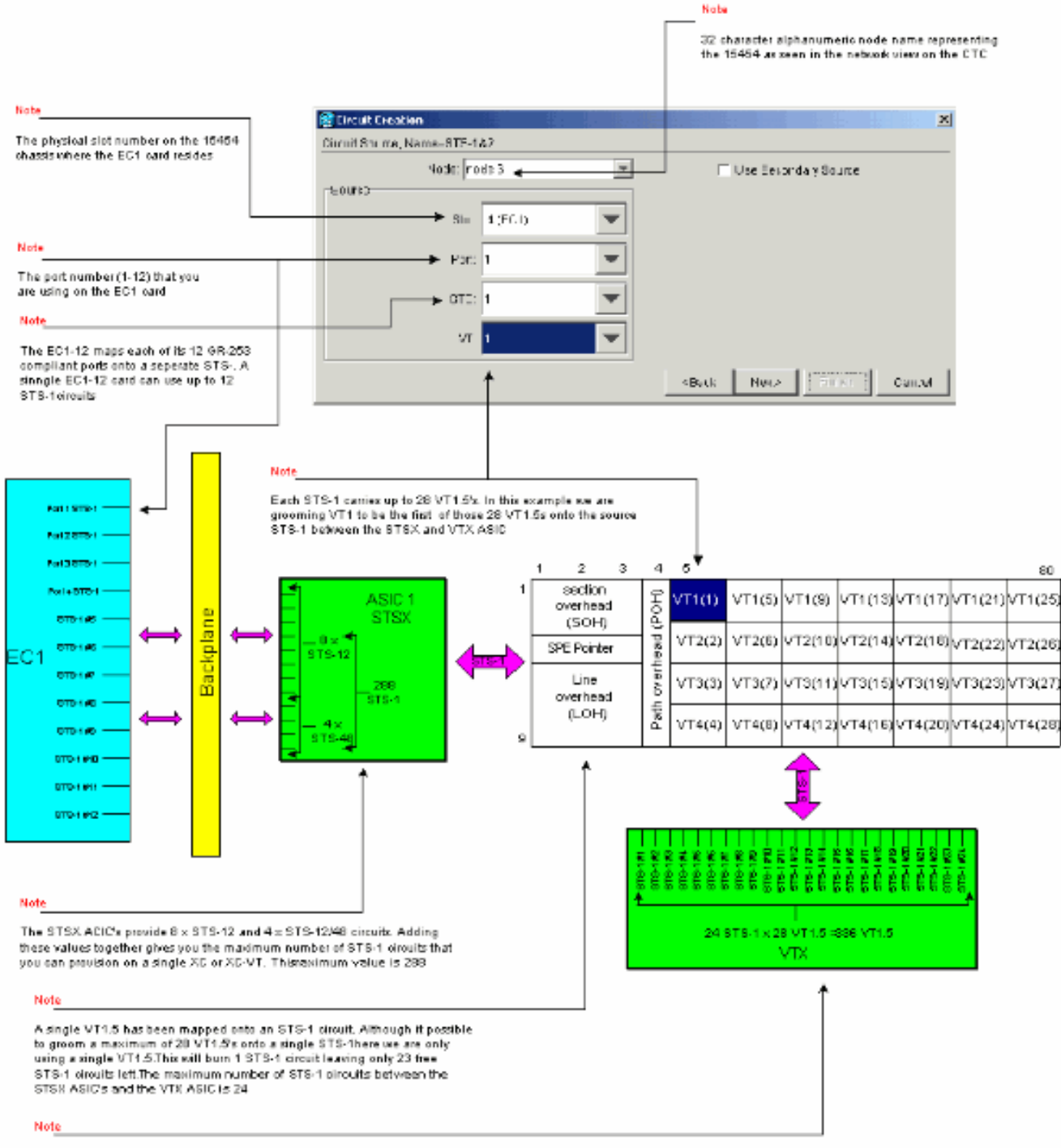

The VTX ACIC provides 24 x STS-1 circuits. Each STS-1 circuit can carry a maximum of 20 VT1  $\beta$ s. Adding these values together gives you the maximum number of VT1.5 circuits that you can provision on a single XC-VT. This maximum value is 336

ملاحظة: للحصول على إصدار أكبر من هذا الرسم التخطيطي، ارجع إلى [فهم](#page-25-0) المخطط الجداري [XC و VT-XC](#page-25-0) [.VT 1.5 Cross Connection Matrix](#page-25-0) PD[F و STS-1](#page-25-0)

3. في **إنشاء الدائرة >** نافذة **وجهة الدائرة**، اضبط عقدة الوجهة ورقم الفتحة المادية ومنفذ بطاقة EC-1 التي تنتقل عليها الدوائر 1.5VT.لتخصيص أول 1.5VT على دائرة -1STS للمنفذ الأول على الغاية -1EC بطاقة، حدد 17 slot، ميناء 1، وNT . لا حاجة لتحديد STS-1، نظرا لأن كل منفذ من منافذ EC-1 يترجم إلى وجهة واحدة -1STS. انقر فوق Next (التالي).

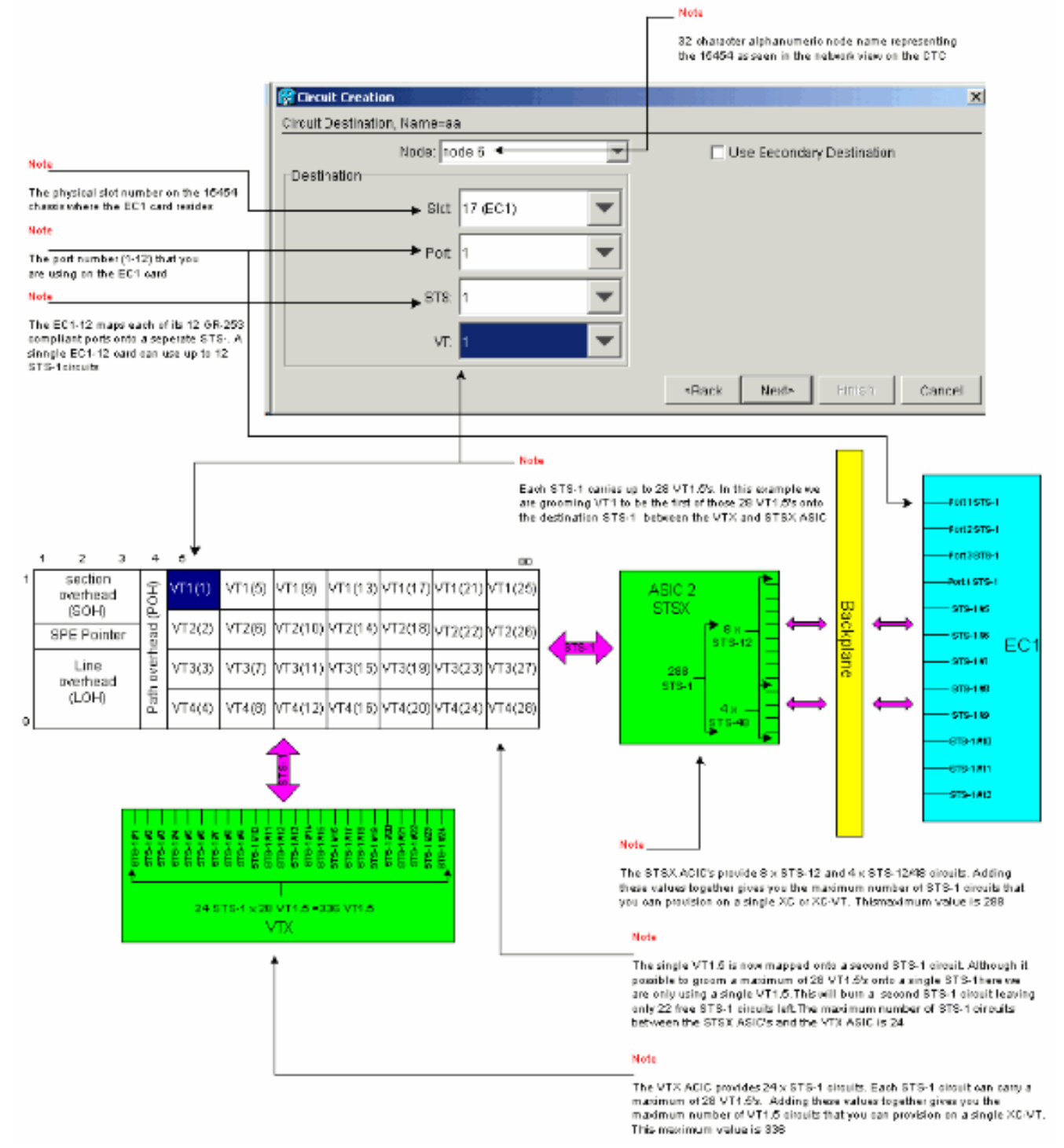

في إطار تأكيد إنشاء الدائرة، تحقق من إعدادات الدائرة التي يتم إعدادها.يؤكد الإطار أدناه تكوين اتصال .41.5VT على الدائرة -1STS المصدر من المنفذ 1 لبطاقة -1EC في الفتحة 4 إلى 1.5VT على الدائرة -1STS الوجهة إلى المنفذ 1 من بطاقة EC-1 في الفتحة 17. انقر فوق **إنهاء**" لإنشاء الدائرة.

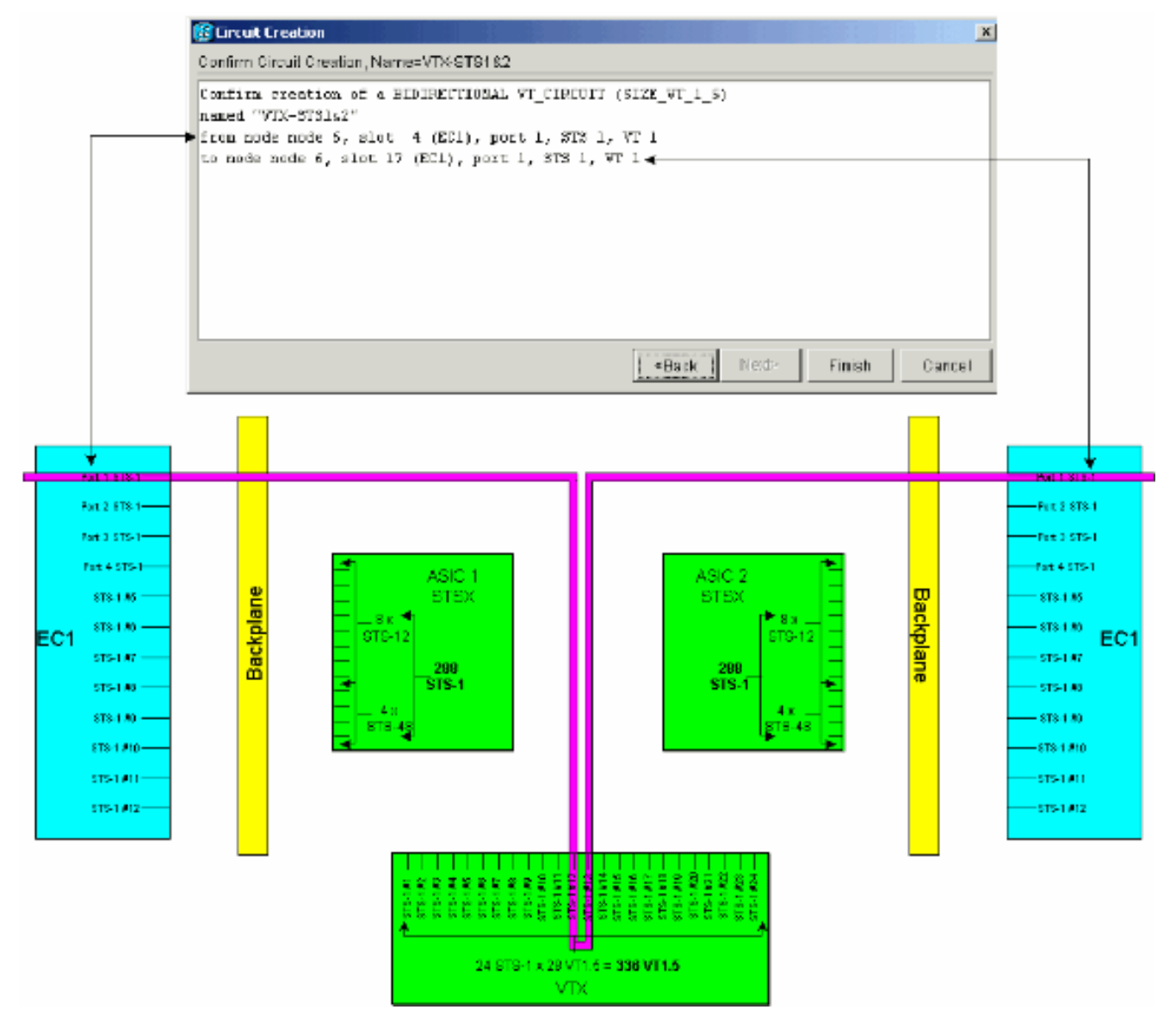

كرر الخطوات من 1 إلى 4 للخطوات المتبقية من 27 s1.5VT حتى يتم إعدادها إلى دوائر المصدر والوجهة .5-1STS التي تربط المنفذ 1 من كلتا بطاقتي -1EC.يمكن القيام بذلك إما، كل دائرة على حدة، أو بمضاعفات. قد يتم إنشاء دوائر متعددة عن طريق وضع عدد الدوائر المرغوبة في مربع أول شاشة من إنشاء الدائرة > خصائص الدائرة (راجع الخطوة 1). في نهاية عملية التهيئة هذه، يجب توفير جميع الدوائر 28 1.5VT في دوائر المصدر والوجهة STS-1.إن **إنشاء الدائرة >** نافذة **وجهة الدائرة** الموضحة أدناه هي الخاصة بآخر لوحة وجهة الدائرة التي يتم توفيرها. تم تعيين جميع الدوائر 28 1.5VT على الوجهة الواحدة -1STS المتصلة بالمنفذ 1 من بطاقة EC-1 في الفتحة المادية 4. وعن طريق ترتيب هذه الدوائر ال 28 VT1.5 بشكل صحيح، تم الوصول إلى سعة 100 بالمائة من الوجهة -1STS المتصلة بالمنفذ 1 من بطاقة -1EC الوجهة في الفتحة .17

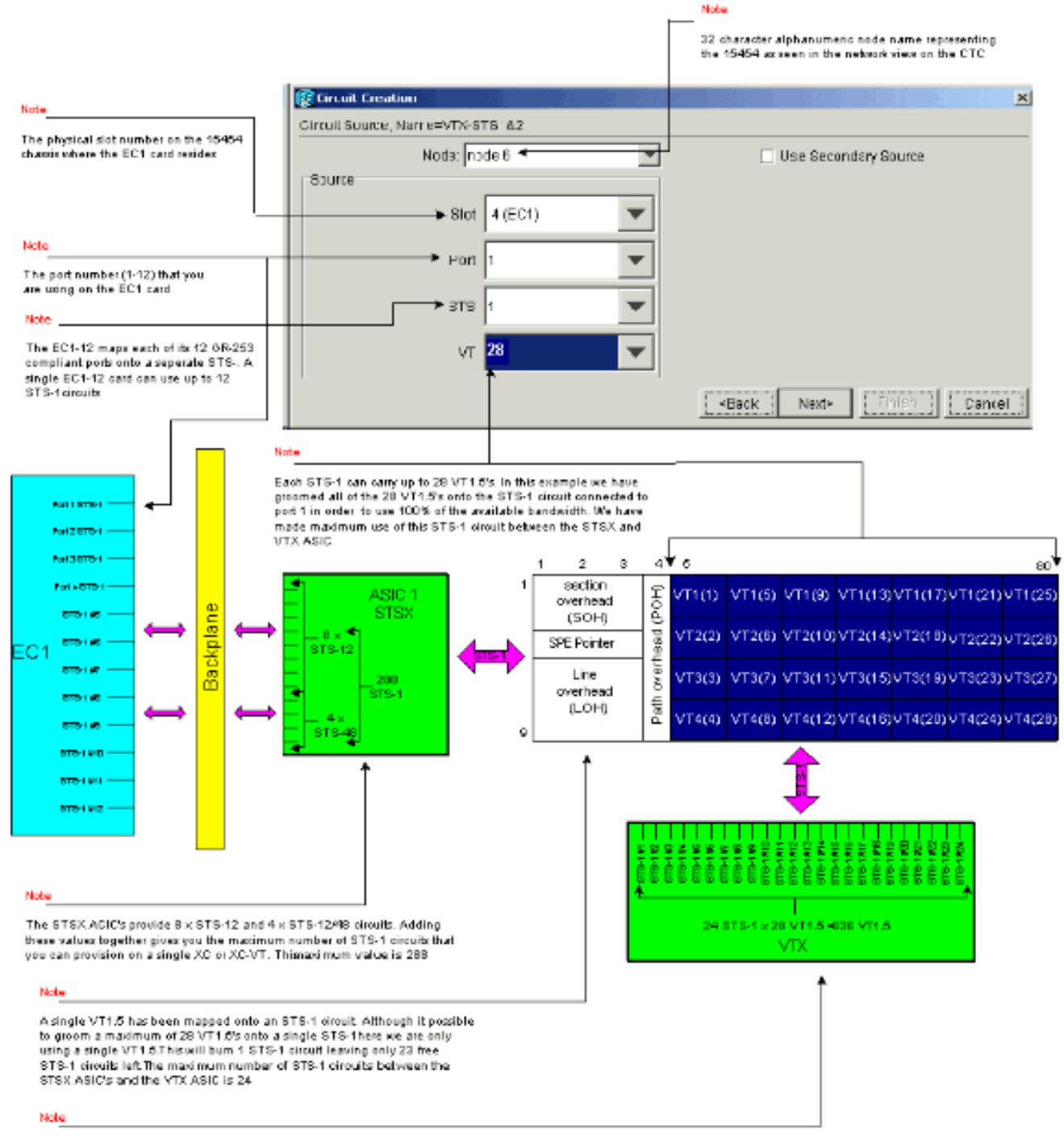

The VTX ACIC provides 24 x STS-1 circuits. Each STS-1 circuit can carry a maximum of 28 VT1.5's. Adding these values together gives you the maximum number of VT1.5 circuits that you can provision on a single XC-VT. This maximum value is 336

ملاحظة: للحصول على إصدار أكبر من هذا الرسم التخطيطي، ارجع إلى [فهم](#page-25-0) المخطط الجداري [XC و VT-XC](#page-25-0) [-1STS و](#page-25-0) PD[F](#page-25-0) [Matrix Connection Cross 1.5 VT.](#page-25-0)إن إنشاء الدائرة > نافذة وجهة الدائرة الموضحة أدناه هي الخاصة بآخر لوحة وجهة الدائرة التي يتم توفيرها. يتم تعيين جميع الدوائر 28 1.5VT على الوجهة الواحدة -1STS المتصلة بالمنفذ 1 من بطاقة -1EC في الفتحة المادية .4 وعن طريق ترتيب هذه الدوائر ال 28 1.5VT بشكل صحيح، تم الوصول إلى سعة 100 بالمائة من الوجهة -1STS المتصلة بالمنفذ 1 من بطاقة -1EC الوجهة في الفتحة

.17

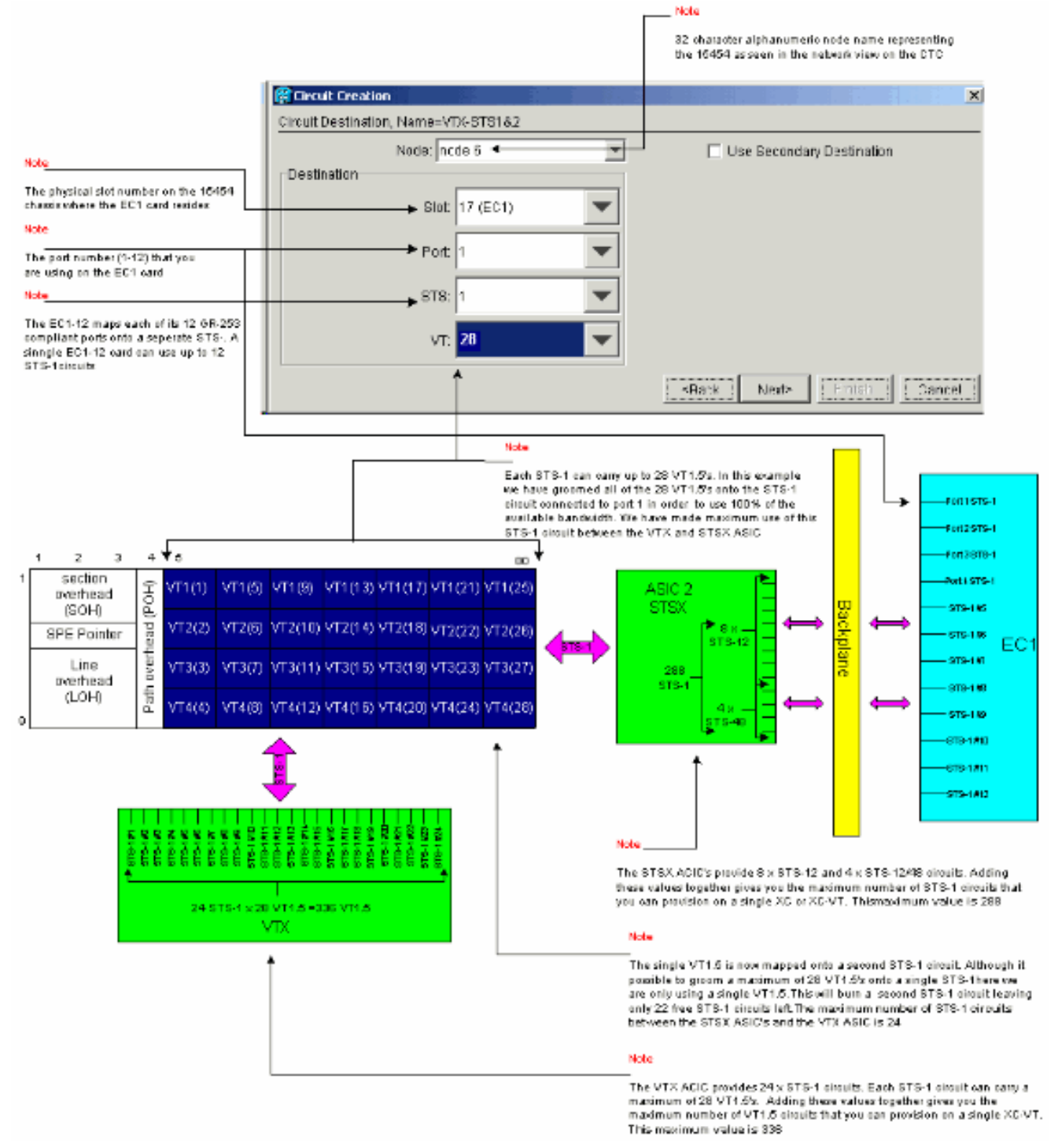

### <span id="page-17-0"></span>إمداد غير صحيح: تجاوز عرض النطاق الترددي VTX مع إتصالات 1.5VT عبر دوائر -1STS المتعددة

في هذا المثال، تم تثبيت بطاقتين EC-1 في الفتحتين الماديتين 4 و 17، وتم تثبيت بطاقة DS-3 في الفتحة المادية .14 توفر كل بطاقة من بطاقات 12 -1EC منفذ -1STS، ويمكن توصيل المنافذ الموجودة على كل بطاقة ببعضها البعض من خلال توفير دائرة -1STS التي تحمل منفذ 1.5VT واحد. يتطلب كل اتصال -1STS منفذين على VTs-XC أو ASIC VTX GS10XC لتحويل 1.5VT الذي يتم تحميله داخلها. يجعل هذا توصيل يستعمل كل 24 -1STS ميناء على ال ASIC VTX، لذلك محاولة توفير إضافي -1STS يحمل وحيد 1.5VT من ال -3DS بطاقة يتجاوز ال VTX ASIC حد ويعرض خطأ رسالة.

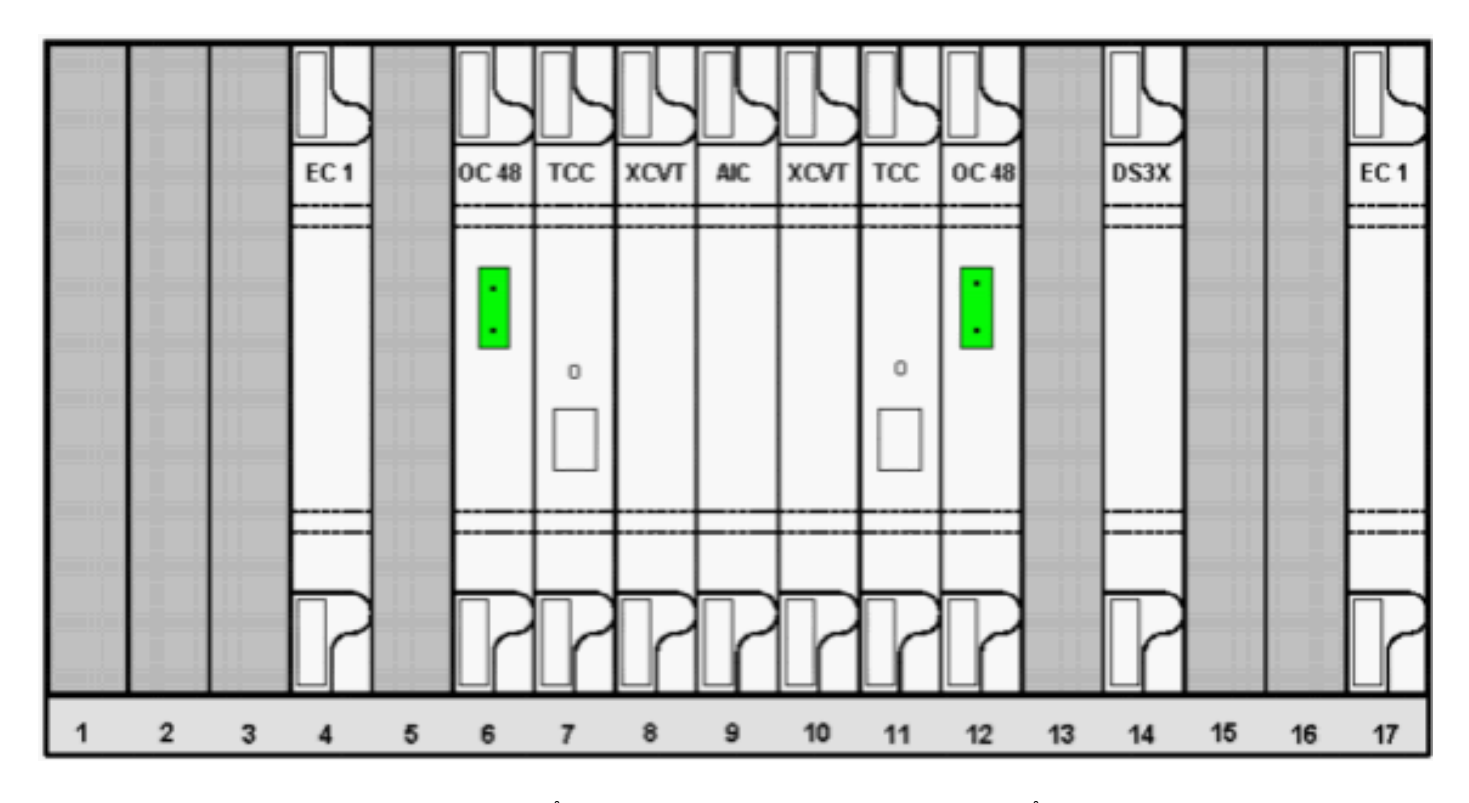

تظهر الخطوات التالية كيف يمكن أن يؤدي الإمداد غير الصحيح إلى حدوث أخطاء عن طريق تجاوز النطاق الترددي المتاح.

لتخصيص الدوائر 1.5VT، يطلب منك إطار إنشاء الدائرة خصائص الدائرة.حدد VT لتوفير دوائر 1.5VT، ثم قم .1بإلغاء تحديد مربع المسار تلقائيا لتكوين المسار يدويا الذي تتبعه دوائر 1.5VT. انقر فوق Next (التالي).

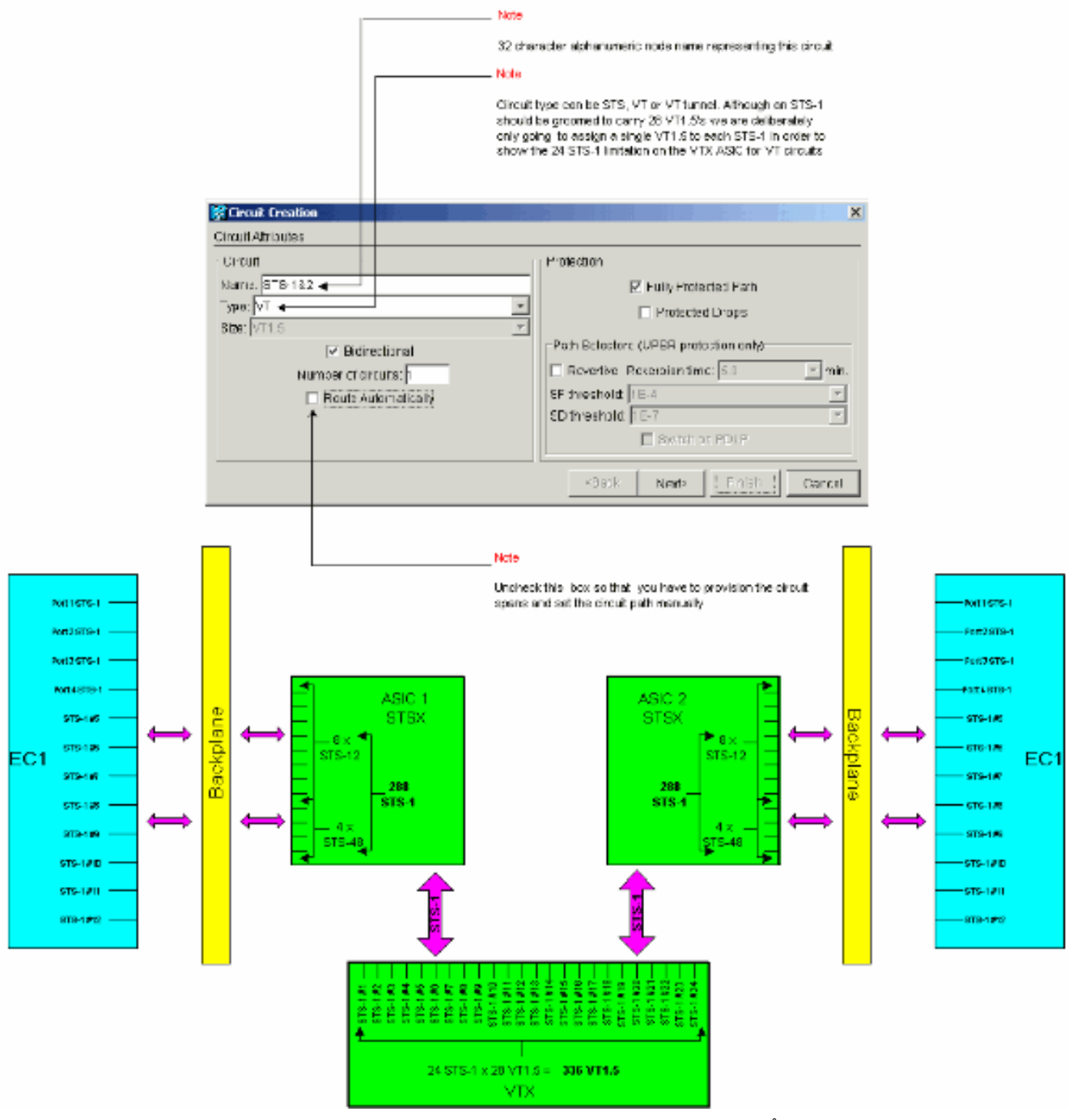

2. في **إنشاء الدائرة >** نافذة **مصدر الدائرة**، اضبط معلومات المصدر للدائرة VT1.5 التي يتم إنشائها.يترجم كل منفذ من ال 12 على المصدر EC-1 البطاقات إلى دائرة STS-1 واحدة. حدد المنفذ الأول على بطاقة EC-1 المصدر في الفتحة المادية 4، وحدد VT 1 من ال 28 اتصال VT1.5 المتاح في المنفذ المصدر الذي سيتم تحميله داخل دائرة STS-1. انقر فوق Next (التالي).

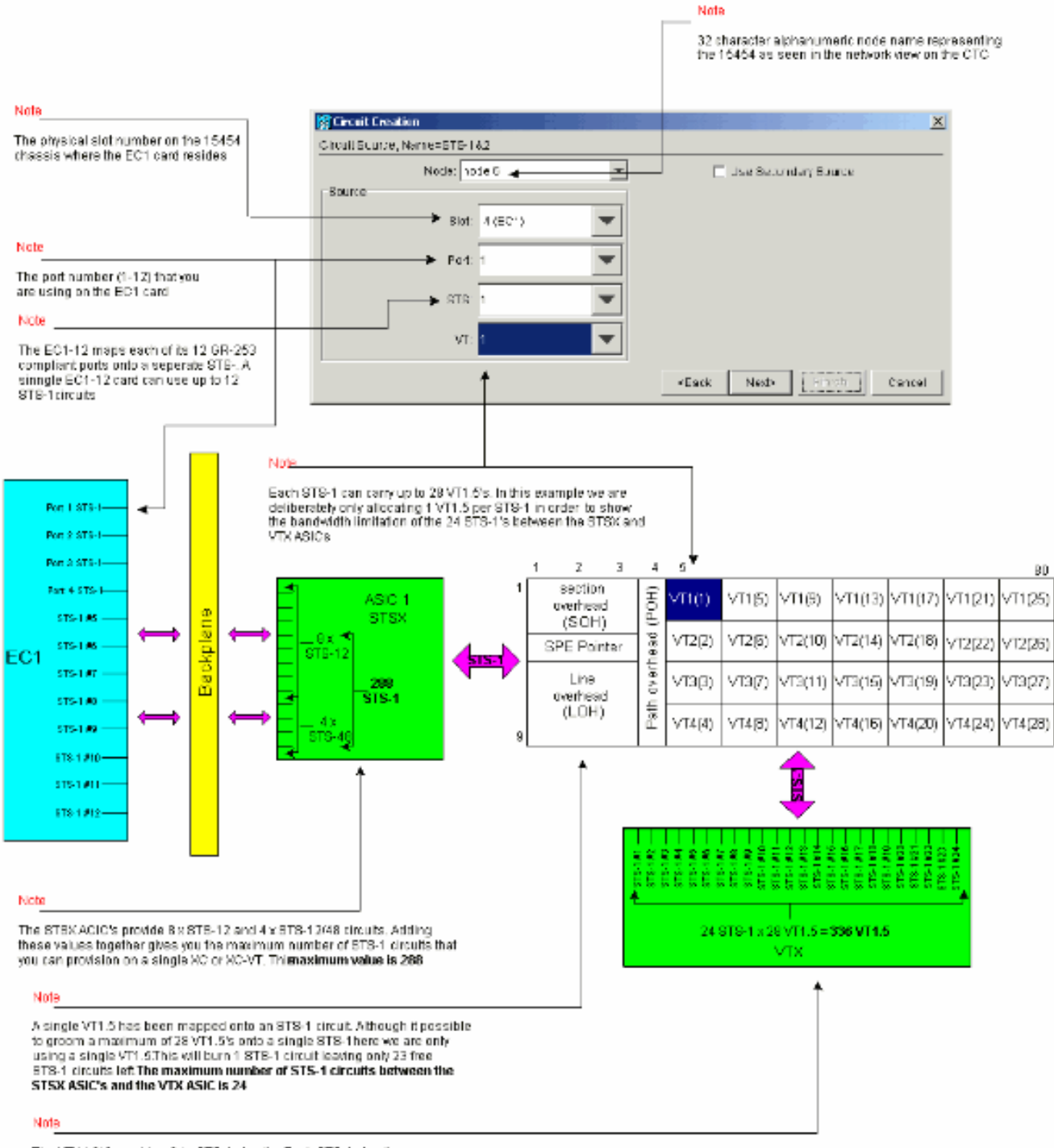

The VTX ACIC provides 24 x STS-1 circuits. Each STS-1 circuit can carry a maximum of 29 VT1.5%. Adding these values together gives you the<br>maximum number of VT1.5 circuits that you can provision on a single XC-VT. This maximum value is 336

ملاحظة: للحصول على إصدار أكبر من هذا الرسم التخطيطي، ارجع إلى [فهم](#page-25-0) المخطط الجداري [XC و VT-XC](#page-25-0) [.VT 1.5 Cross Connection Matrix](#page-25-0) PD[F و STS-1](#page-25-0)

3. في **الدائرة خلق > الدائرة غاية** نافذة، ثبتت الغاية معلومة ل ال VT1.5 دائرة يكون خلقت.يترجم كل منفذ من ال 12 على الغاية -1EC بطاقة إلى دائرة واحدة -1STS. حدد المنفذ الأول على بطاقة -1EC الوجهة في الفتحة المادية 17، وحدد VT 1 من ال 28 اتصال VT1.5 المتاح في المنفذ الوجهة الذي سيتم تحميله داخل دائرة -1STS. انقر فوق Next (التالي).

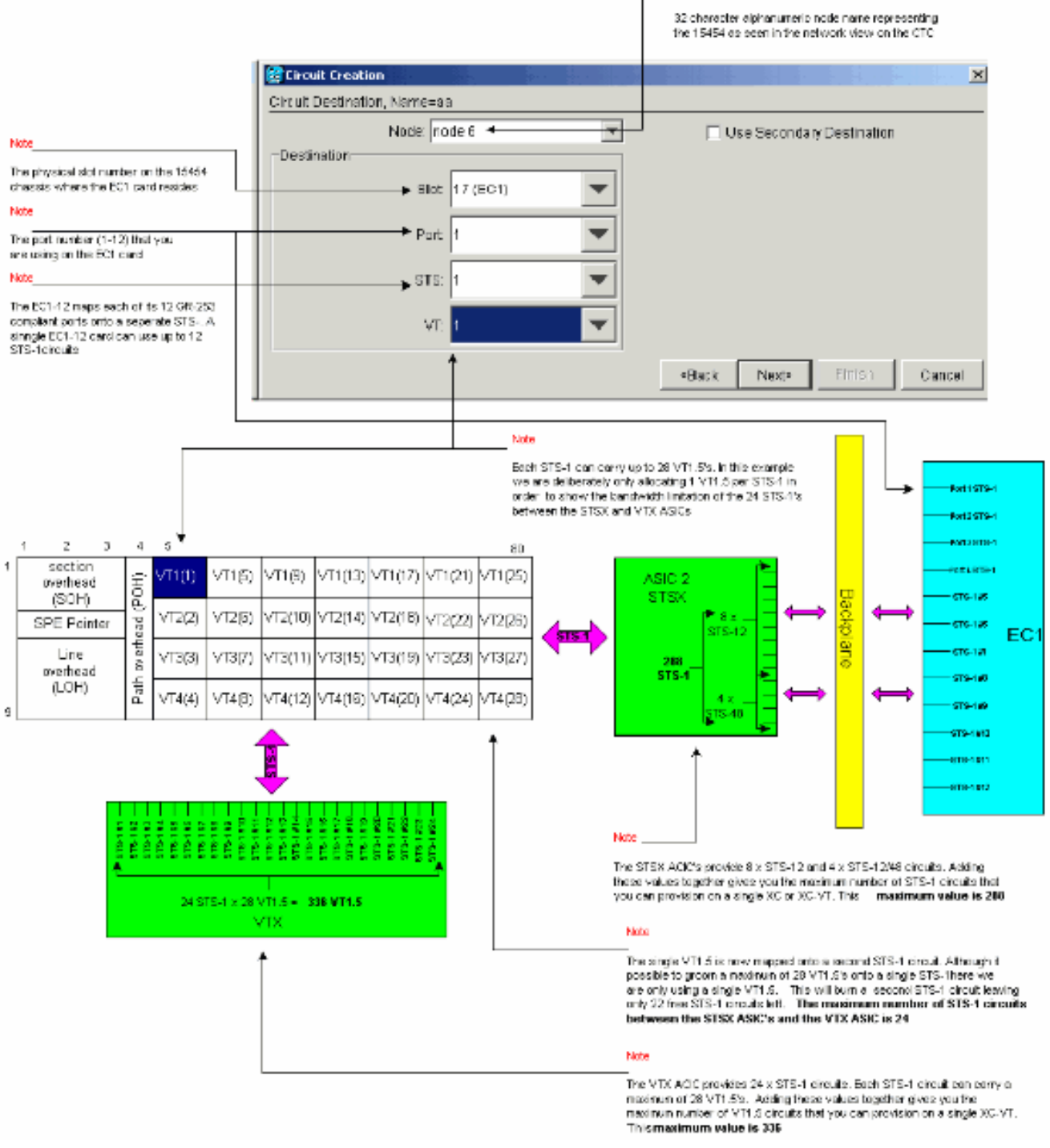

**Notes** 

ملاحظة: للحصول على إصدار أكبر من هذا الرسم التخطيطي، ارجع إلى [فهم](#page-25-0) المخطط الجداري [XC و VT-XC](#page-25-0) [.VT 1.5 Cross Connection Matrix](#page-25-0) PD[F و STS-1](#page-25-0)

في إطار تأكيد إنشاء الدائرة، تحقق من إعدادات الدائرة التي يتم توفيرها.يؤكد الإطار أدناه تكوين أول دائرة .4-1STS من المنفذ 1 لبطاقة -1EC في الفتحة 4 إلى المنفذ 1 من بطاقة -1EC في الفتحة .17 انقر فوق إنهاء" لإنشاء

الدائرة.

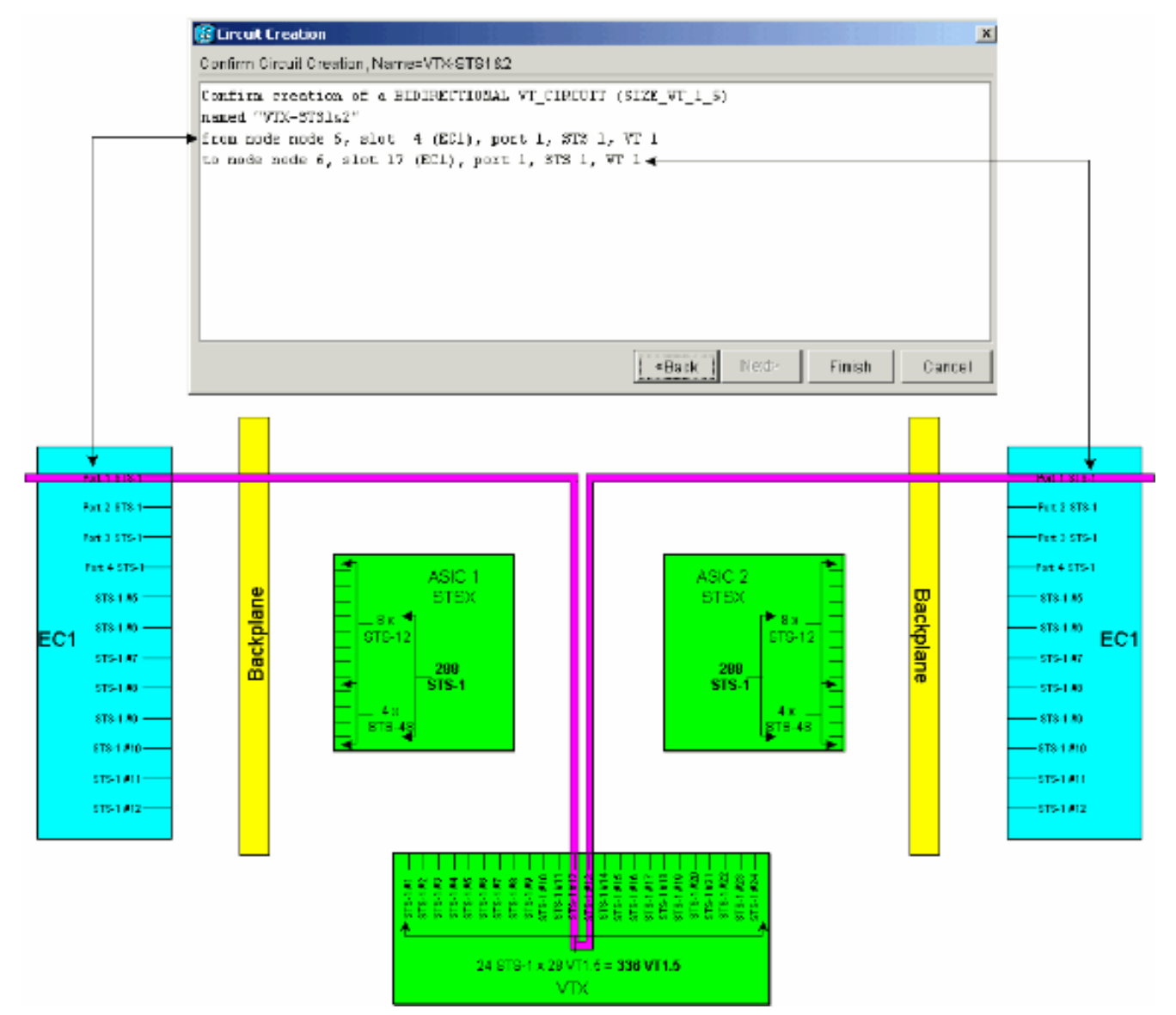

5. كرر الخطوات 1 إلى 4 لكل من ال 12 ميناء على المصدر والوجهة EC-1 بطاقات.تقوم كل دائرة STS-1 مزودة بحرق منفذين من منافذ -1STS على VTs-XC أو ASIC VTX GS10XC. عندما يتم إعداد جميع المنافذ الاثني عشر، يتم إستهلاك جميع المنافذ ال 24 -1STS المتوفرة على ASIC VTX، ويتم إستخدام النطاق الترددي المتاح STS-1 على VTX ASIC بالكامل. غير أن 12 دائرة VT1.5 فقط بنيت من خلال VTX ASIC .matrix

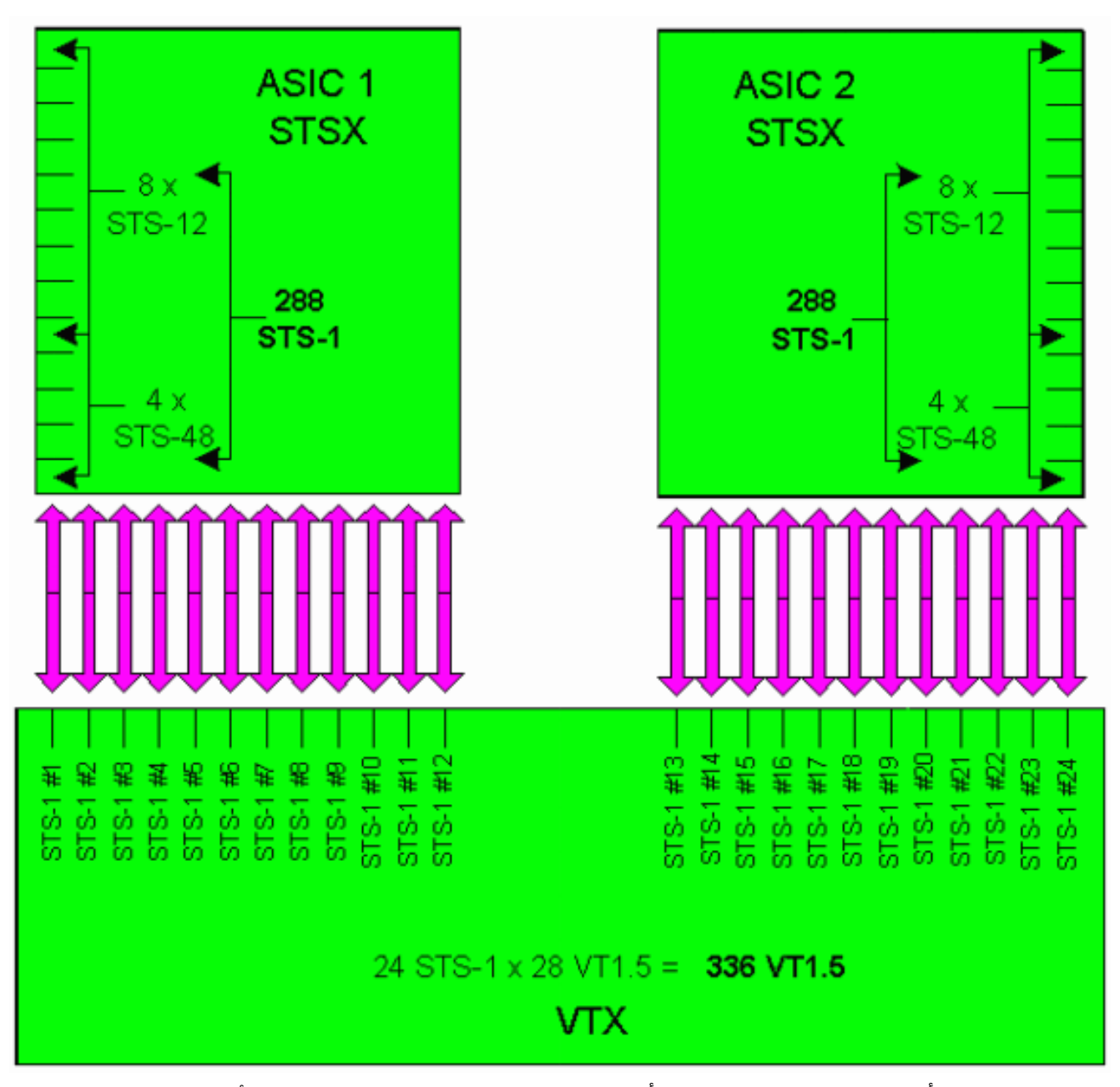

يتم عرض نافذة تأكيد إنشاء الدائرة الموضحة أدناه مباشرة قبل إعداد الدائرة -1STS الأخيرة من المنفذ 12 من البطاقة EC-1 في الفتحة 4 إلى المنفذ 12 من البطاقة EC-1 في الفتحة 17. كما هو موضح، تم إستخدام جميع منافذ -1STS ال 24 على VTX .ASIC

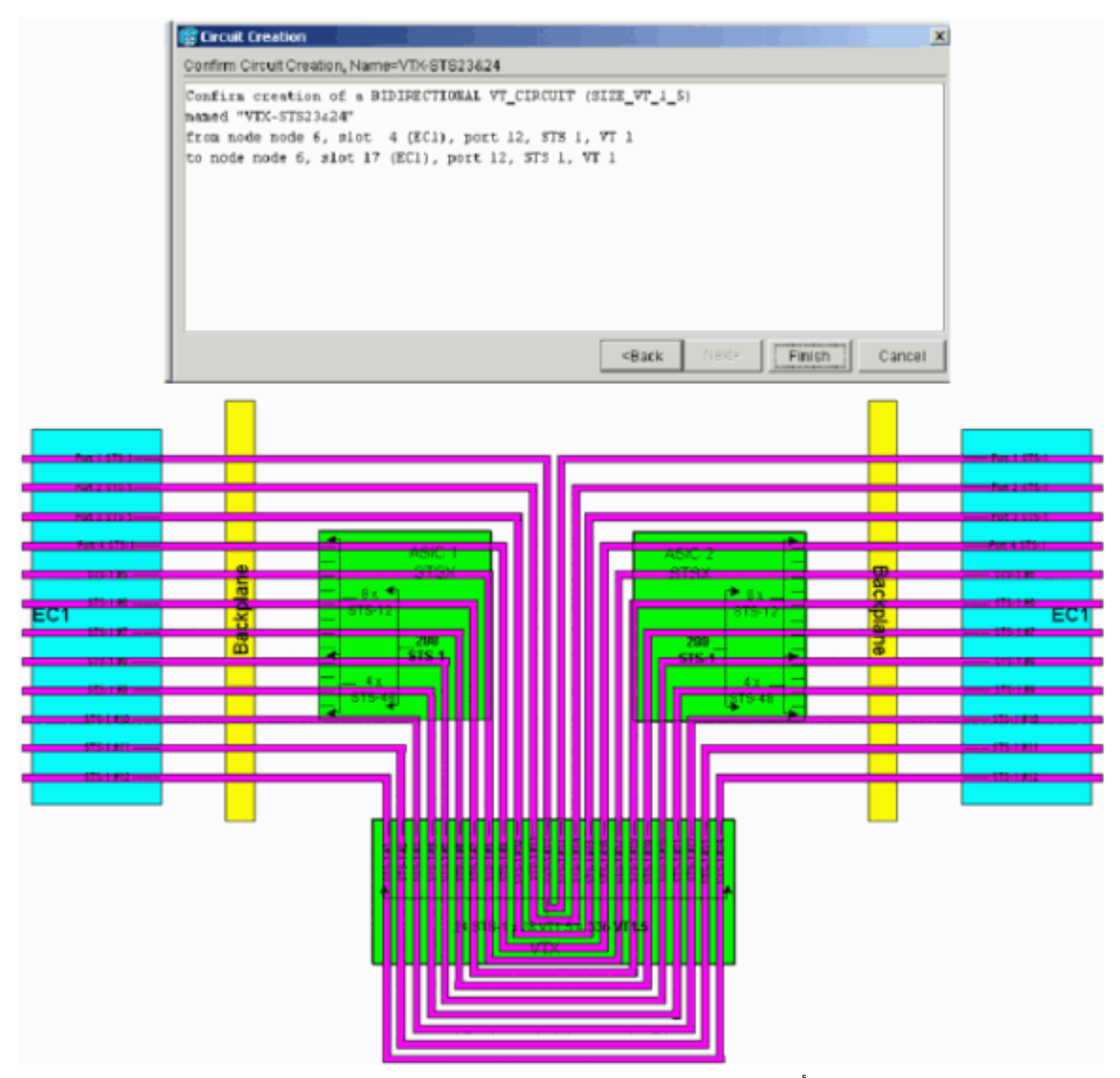

ملاحظة: للحصول على إصدار أكبر من هذا الرسم التخطيطي، ارجع إلى [فهم](#page-25-0) المخطط الجداري [XC و VT-XC](#page-25-0) [-1STS و](#page-25-0) PD[F](#page-25-0) [Matrix Connection Cross 1.5 VT.](#page-25-0)والآن فكر في ما يحدث عندما يحاول مستخدم توفير دائرة 1.5VT13 من بطاقة -3DS في الفتحة المادية 14 إلى 1.5VT الثاني على المنفذ 1 من بطاقة -1EC في الفتحة المادية 17. (تذكر أنه قد تم إستخدام أول VT1.5 بالفعل.) تظهر لوحة التأكيد الموضحة أدناه مباشرة قبل أن يحاول المستخدم تجهيز دائرة STS-1 الثالثة عشرة.

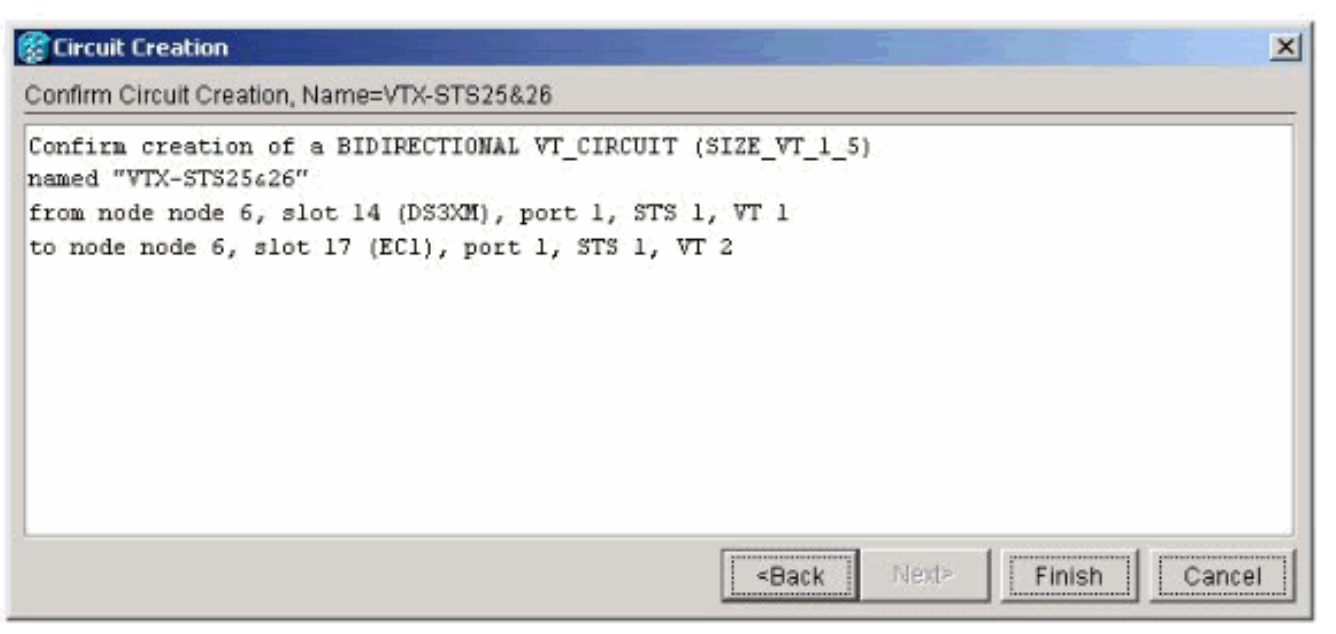

يشير إطار تأكيد إنشاء الدائرة الموضح أدناه إلى فشل المحاولة لعدم وجود منافذ -1STS متاحة على VTX

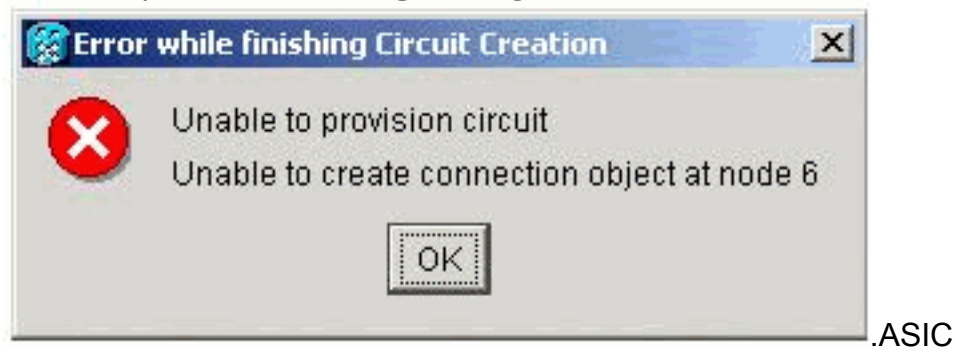

# <span id="page-25-0"></span>المخطط الجداري للاتصال المتقاطع

أستخدم المخطط الجداري التالي ل PDF للحصول على مزيد من المعلومات حول الاتصال المتقاطع:

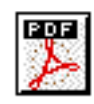

[فهم](/content/dam/en/us/support/docs/optical-networking/ons-15454-sonet-multiservice-provisioning-platform-mspp/13552-xc-wallchart1.pdf) المخطط [الجداري لمصفوفة الاتصال المشترك XC و -1STS VT-XC و 1.5 VT.](/content/dam/en/us/support/docs/optical-networking/ons-15454-sonet-multiservice-provisioning-platform-mspp/13552-xc-wallchart1.pdf)

## <span id="page-25-1"></span><u>معلومات ذات صلة</u>

- <u>[دعم التقنية الضوئية](//www.cisco.com/en/US/tech/tk482/tsd_technology_support_category_home.html?referring_site=bodynav)</u>
- [الدعم الفني Systems Cisco](//www.cisco.com/cisco/web/support/index.html?referring_site=bodynav)

ةمجرتلا هذه لوح

ةي الآلال تاين تان تان تان ان الماساب دنت الأمانية عام الثانية التالية تم ملابات أولان أعيمته من معت $\cup$  معدد عامل من من ميدة تاريما $\cup$ والم ميدين في عيمرية أن على مي امك ققيقا الأفال المعان المعالم في الأقال في الأفاق التي توكير المالم الما Cisco يلخت .فرتحم مجرتم اهمدقي يتلا ةيفارتحالا ةمجرتلا عم لاحلا وه ىل| اًمئاد عوجرلاب يصوُتو تامجرتلl مذه ققد نع امتيلوئسم Systems ارامستناه انالانهاني إنهاني للسابلة طربة متوقيا.